# Package 'Gmisc'

July 3, 2020

<span id="page-0-0"></span>Version 1.11.0

Date 2020-06-30

Title Descriptive Statistics, Transition Plots, and More

Author Max Gordon <max@gforge.se>

Maintainer Max Gordon <max@gforge.se>

Description Tools for making the descriptive "Table 1" used in medical articles, a transition plot for showing changes between categories (also known as a Sankey diagram), flow charts by extending the grid package, a method for variable selection based on the SVD, Bézier lines with arrows complementing the ones in the 'grid' package, and more.

License GPL  $(>= 3)$ 

URL <http://gforge.se>

BugReports <https://github.com/gforge/Gmisc/issues>

Biarch yes

**Depends** R ( $>= 3.2.0$ ), Rcpp ( $>= 0.11.4$ ), htmlTable ( $>= 2.0.0$ )

Imports abind, checkmate, forestplot, Hmisc, glue, grid, grDevices, graphics, knitr, lattice, lubridate, magrittr, methods, rmarkdown, stringr, stats, yaml, XML, utils

Suggests testthat, datasets

Encoding UTF-8

NeedsCompilation yes

VignetteBuilder knitr

LinkingTo Rcpp

RoxygenNote 7.1.1

Repository CRAN

Date/Publication 2020-07-03 07:50:02 UTC

# R topics documented:

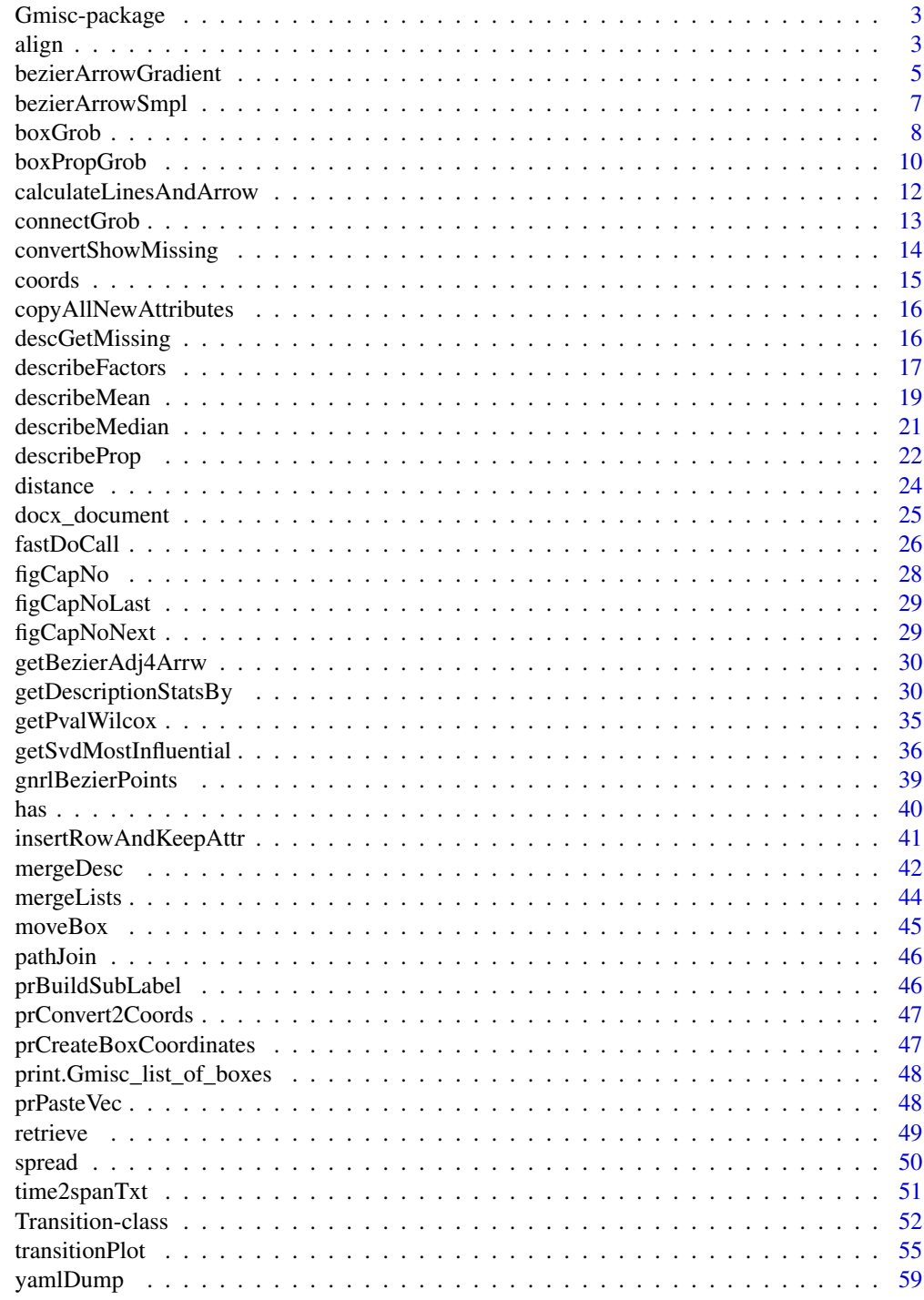

<span id="page-2-0"></span>Gmisc-package *Collection of functions for plotting relations, generating tables, and more.*

#### Description

This is a collection of functions that I've found useful in my research. The package is inspired by Frank Harrell's **Hmisc** package. The main focus is on tables, plots, and **knitr**-integration.

#### Awesome tables

The [getDescriptionStatsBy](#page-29-1) is a straight forward function that aims at helping you to generate descriptive table stratified by different variables. In other words, the function returns everything you need for generating a *Table 1* ready for publication. This function is accompanied by the [describeMean](#page-18-1), [describeMedian](#page-20-1), [describeProp](#page-21-1), and [describeFactors](#page-16-1) functions.

The [mergeDesc](#page-41-1) allows you to merge a set of outputs [getDescriptionStatsBy](#page-29-1) into a [htmlTable](#page-0-0) with the rgroup arguments automatically generated, see vignette("descriptives", package = "Gmisc") for a detailed workflow description.

#### Some fancy plots

The transition plot function, [transitionPlot](#page-54-1), is for descriptive purposes. It tries to illustrate the size of change between one state and the next, i.e. a transition. This is basically a graph of based upon table(var1,var2).

The [Singular value decomposition](https://en.wikipedia.org/wiki/Singular_value_decomposition) is a common method for reducing the number of variables. Unfortunately this compression can reduce the interpretability of the model. The [getSvdMostInfluential](#page-35-1) function tries to remedy that by identifying the most influential elements from the V-matrix.

#### Other stuff

The [insertRowAndKeepAttr](#page-40-1) simply adds a row while remembering all the attributes previously set by using the [copyAllNewAttributes](#page-15-1). The [mergeLists](#page-43-1) tries to merge lists that do not have identical elements.

<span id="page-2-1"></span>align *Align boxes*

#### **Description**

Aligns a set of [boxGrob](#page-7-1)/[boxPropGrob](#page-9-1) according to the first positional argument.

### <span id="page-3-0"></span>Usage

```
alignVertical(reference, ..., .position = c("center", "top", "bottom"))
```

```
alignHorizontal(
  reference,
  ...,
  .position = c("center", "left", "right"),
  .sub_position = c("none", "left", "right")
\lambda
```
### Arguments

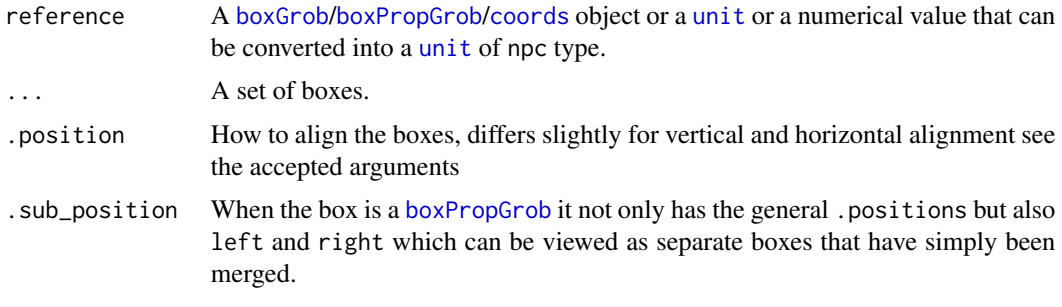

# Value

list with the boxes that are to be aligned

#### See Also

```
Other flowchart components: boxGrob(), boxPropGrob(), connectGrob(), coords(), distance(),
moveBox(), spread
```

```
library(grid)
grid.newpage()
box <- boxGrob("A cool\nreference\nbox",
              x = .5, y = .8,box\_gp = gpar(fill = "HADB5C7")another_box <- boxGrob("A horizontal box", x = .1, y = .5)
yet_another_box <- boxGrob("Another horizontal box", x = .8, y = .3)
alignedBoxes <- alignHorizontal(box,
                                another_box,
                                yet_another_box,
                                .position = "right")
box
for (b in alignedBoxes) {
 print(b)
```

```
}
vert_box <- boxGrob("Vert",
                    x = .8, y = .3,box\_gp = gpar(fill = "darkgreen"),
                    txt_sp = gpar(col = "white")another_vert_box <- boxGrob("Another vertical",
                            x = .1, y = .5,box\_gp = gpar(fill = "darkgreen"),
                            txt_sp = gpar(col = "white")alignedBoxes <- alignVertical(box,
                              vert_box,
                              another_vert_box,
                              .position = "bottom")
for (b in alignedBoxes) {
  print(b)
}
```
<span id="page-4-1"></span>bezierArrowGradient *A bezier arrow with gradient*

### Description

This is an experimental addition to the original [bezierArrowSmpl](#page-6-1) with the addition of a gradient in the center of the arrow that fades.

#### Usage

```
bezierArrowGradient(
  x = c(0.2, 0.7, 0.3, 0.9),
 y = c(0.2, 0.2, 0.9, 0.9),
 width = 0.05,
  clr = "#000000",default.units = "npc",
  align_2_axis = TRUE,
  grdt_type = c("triangle", "rectangle"),
  grdt\_prop = 0.8,
  grdt_decrease_prop = 0.5,
  grdt_clr\_prop = 0.7,
  grdt_line_width,
  grdt_clr = "#2F4F2F",vp = NULL,gp = gpar(),
 rm_intersect = 3L,
  ...
)
```
# <span id="page-5-0"></span>Arguments

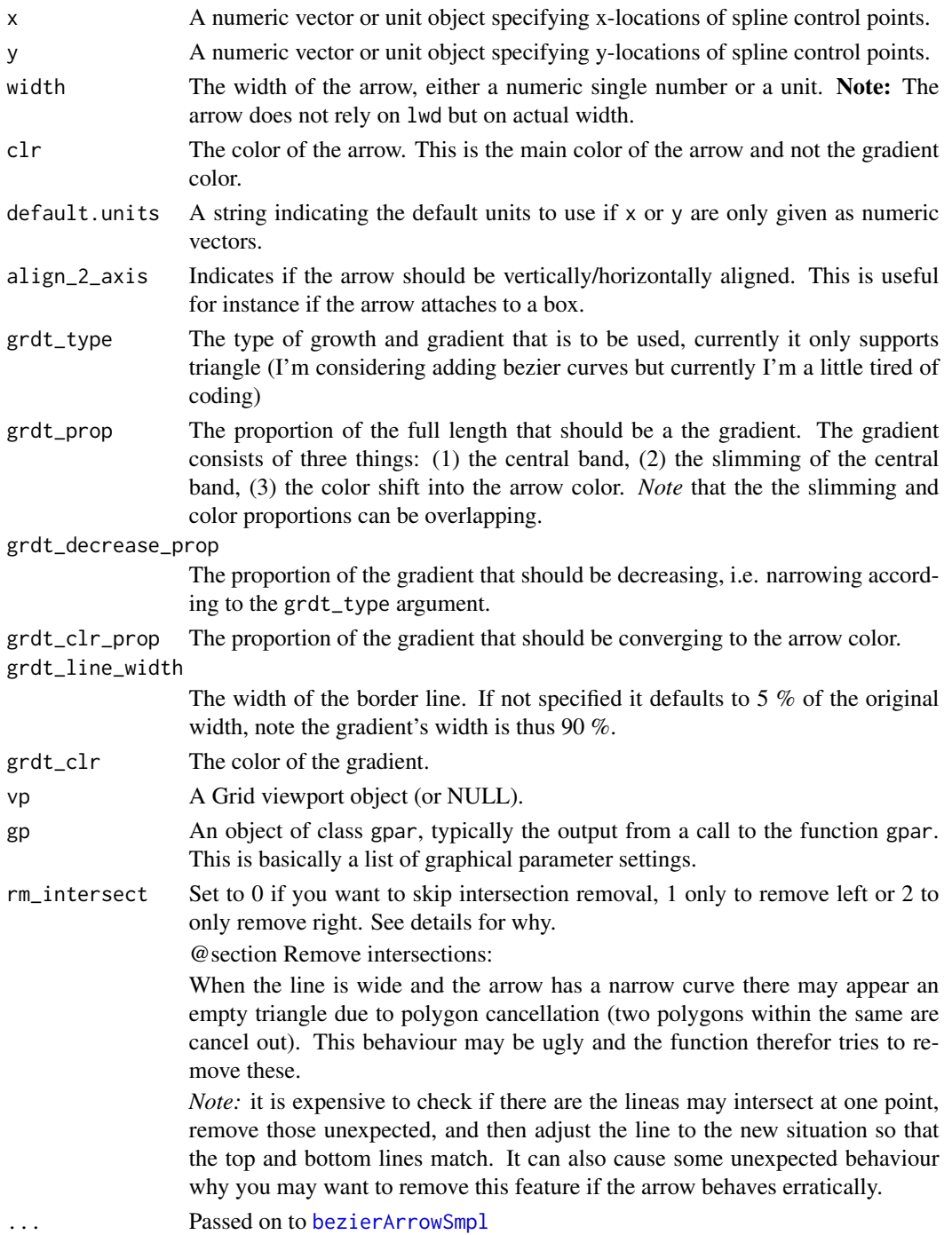

# Value

A grob of [gList](#page-0-0)-type

### <span id="page-6-0"></span>bezierArrowSmpl 7

### Note

The triangle section of the arrow is not currently included in the gradient.

#### Examples

```
library(grid)
grid.newpage()
arrowGrob <- bezierArrowGradient(
  x = c(.1, .3, .6, .9),y = c(0.2, 0.2, 0.9, 0.9)\overline{)}grid.draw(arrowGrob)
```
<span id="page-6-1"></span>bezierArrowSmpl *A simple bezier arrow*

### Description

This is an alternative to the grid packages [bezierGrob](#page-0-0) with the advantage that it allows you to draw an arrow with a specific unit width. Note, it has only a end-arrow at this point.

#### Usage

```
bezierArrowSmpl(
 x = c(0.2, 0.7, 0.3, 0.9),
 y = c(0.2, 0.2, 0.9, 0.9),
 width = 0.05,
  clr = "#000000",default.units = "npc",
  arrow = list(),rez = 200,align_2_axis = TRUE,
  name = NULL,rm_intersect = 3L,
  gp = gpar(),
 vp = NULL\lambda
```
#### Arguments

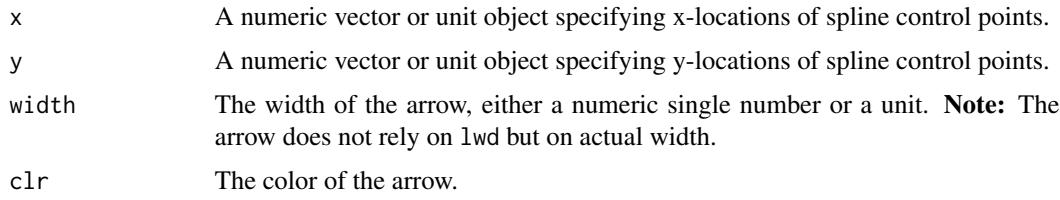

<span id="page-7-0"></span>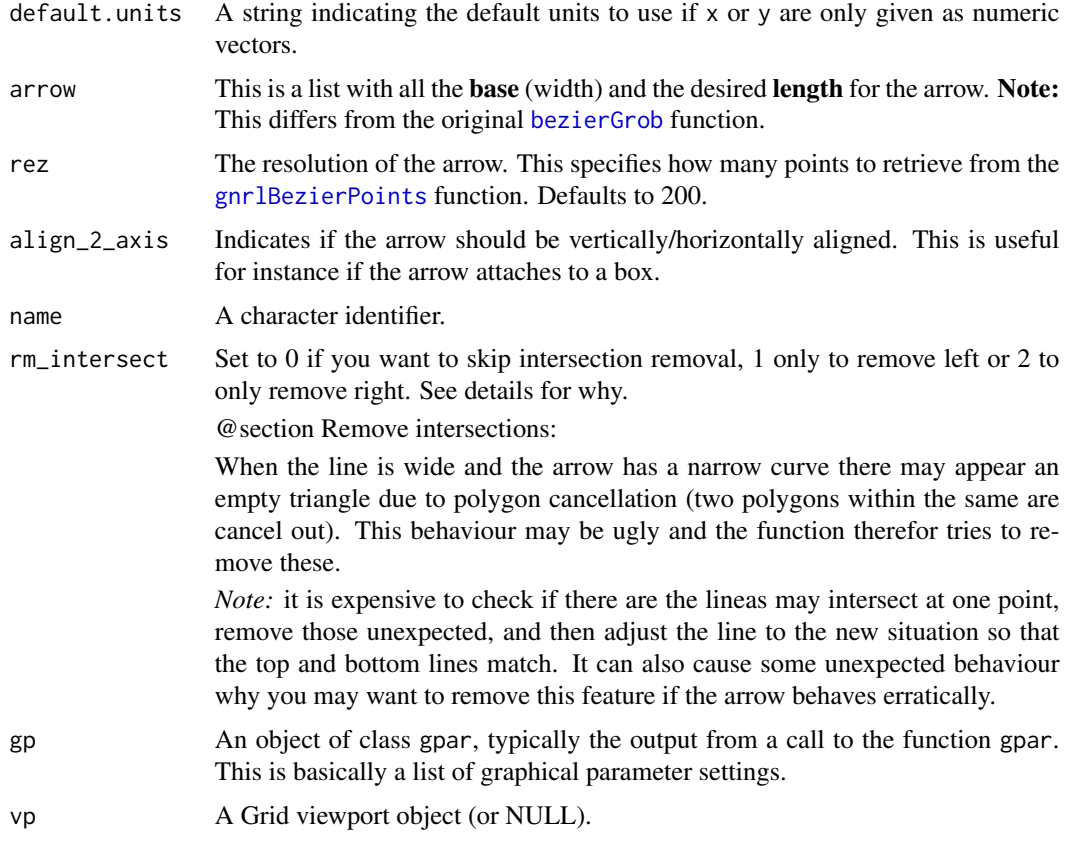

### Value

grid::grob A grob of the class polygonGrob with attributes that correspond to the bezier points.

# Examples

```
library(grid)
grid.newpage()
arrowGrob <- bezierArrowSmpl(
  x = c(.1, .3, .6, .9),y = c(0.2, 0.2, 0.9, 0.9)
)
grid.draw(arrowGrob)
```
<span id="page-7-1"></span>boxGrob *Create a box with text*

### Description

Creates a [grob](#page-0-0) box with text inside it.

#### <span id="page-8-0"></span>boxGrob 9

# Usage

```
boxGrob(
 label,
 y = unit(0.5, "npc"),
 x = unit(0.5, "npc"),width,
 height,
  just = "center",
 bjust = "center",
  txt_gp = getOption("boxGrobTxt", default = gpar(color = "black")),
 box_gp = getOption("boxGrob", gpar(fill = "white")),
 name = NULL
)
## S3 method for class 'box'
print(x, \ldots)## S3 method for class 'box'
plot(x, \ldots)## S3 method for class 'box'
widthDetails(x)
## S3 method for class 'box'
heightDetails(x)
```
### Arguments

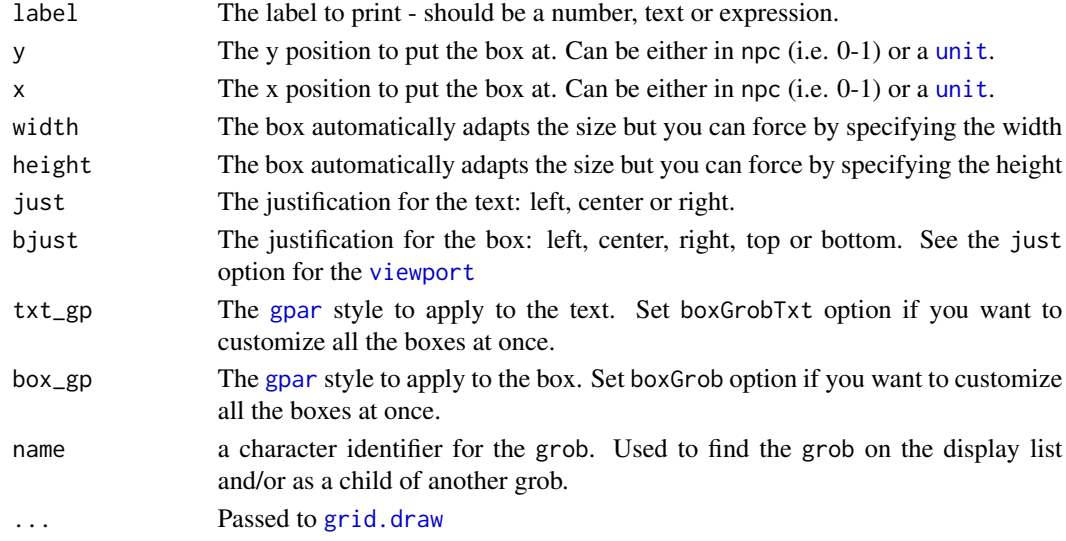

### Value

A grob

#### <span id="page-9-0"></span>The plot/print

To output the [grob](#page-0-0) objects to the plot either call plot on the object or print it. Note that R automatically prints any object that is outputted to the console. The function calls in turn the [grid.draw](#page-0-0) function on the object.

#### S3 from the grid package

Width and height functions address the [coords](#page-14-1) attribute for the corresponding information. The [widthDetails](#page-0-0) and [heightDetails](#page-0-0) that provide information on an object.

#### See Also

Other flowchart components: [align](#page-2-1), [boxPropGrob\(](#page-9-1)), [connectGrob\(](#page-12-1)), [coords\(](#page-14-1)), [distance\(](#page-23-1)), [moveBox\(](#page-44-1)), [spread](#page-49-1)

### Examples

library(grid) grid.newpage() boxGrob("My box")

<span id="page-9-1"></span>

boxPropGrob *Create a box with a color split*

#### Description

Creates a grob box with text inside it and a color split in the horizontal axes that allow indicating different proportions. The box can also have a title that spanse the two color areas and that has its own background.

#### Usage

```
boxPropGrob(
  label,
  label_left,
  label_right,
 prop,
 y = unit(0.5, "npc"),
  x = unit(0.5, "npc"),width,
  height,
  just = "center",
  bjust = "center",
  txt_gp = getOption("boxPropGrobTxt", default = gpar(color = "black")),
  txt_left_gp = getOption("boxPropGrobLeftTxt", default = gpar(col = "black")),
 txt_right_gp = getOption("boxPropGrobRightTxt", default = gpar(col = "black")),
 box_left_gp = getOption("boxPropGrobLeft", default = gpar(fill = "#E6E8EF")),
```

```
box_right_gp = getOption("boxPropGrobRight", default = gpar(fill = "#FFFDF6")),
 box_highlight_gp = getOption("boxPropGrobHighlight", default = gpar(fill =
   "#fffffff55", col = NA)),
 name = NULL
)
```
# Arguments

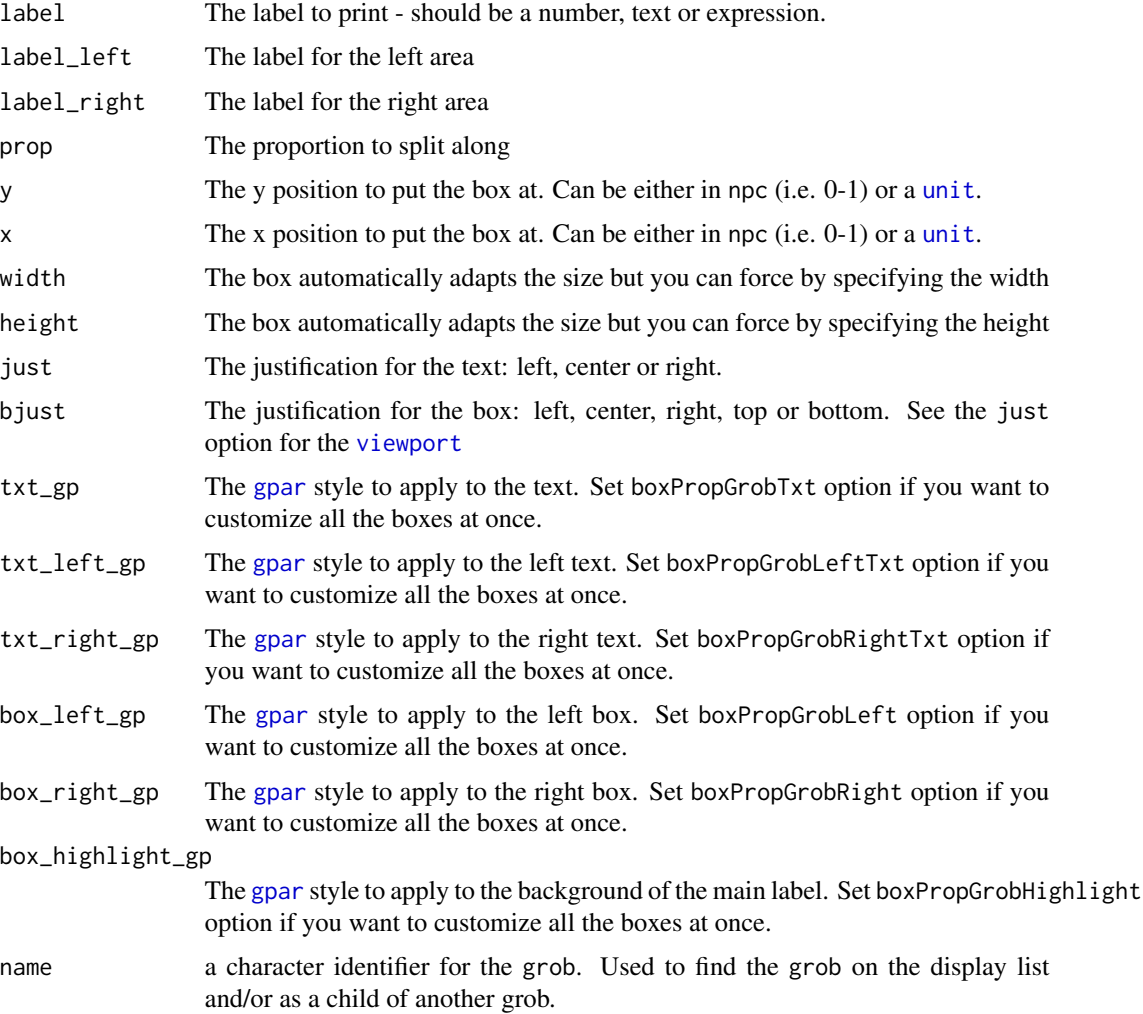

# Value

A box grob

### See Also

Other flowchart components: [align](#page-2-1), [boxGrob\(](#page-7-1)), [connectGrob\(](#page-12-1)), [coords\(](#page-14-1)), [distance\(](#page-23-1)), [moveBox\(](#page-44-1)), [spread](#page-49-1)

# Examples

```
library(grid)
grid.newpage()
boxPropGrob("Main label", "Left text", "Right text", prop = .3)
```
# calculateLinesAndArrow

*Gets offsetted lines*

# Description

The function calculates new points according to the offset that lie to the left/right of the provided line.

### Usage

```
calculateLinesAndArrow(
  x,
  y,
  offset,
  end_x = -1,
  end_y = -1,
  arrow\_offset = -1,
  rm_intersect = 3L
\mathcal{L}
```
### Arguments

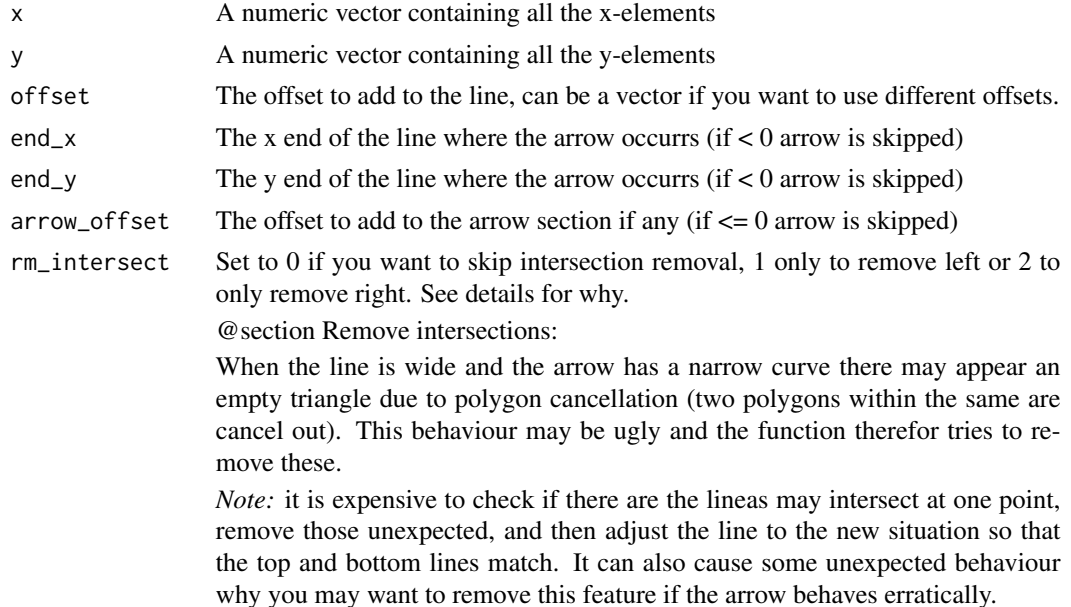

<span id="page-11-0"></span>

### <span id="page-12-0"></span>connectGrob 13

### Value

list(list( $x = \ldots$ ,  $y = \ldots$ )) Returns a list with the right/left lines that in turn lists with *x* and *y* elements

<span id="page-12-1"></span>connectGrob *Connect boxes with an arrow*

### Description

The function creates a grob that links two boxes together. It looks for which side it should attach the arrow, e.g. if the start is on top of the bottom it should attach to the bottom edge of ther start box and then to the top at the end.

### Usage

```
connectGrob(
  start,
  end,
  type = c("vertical", "horizontal", "L", "L", "z", "Z", "N");subelmnt = c("right", "left"),lty_gp = getOption("connectGrob", default = gpar(fill = "black")),
 arrow_obj = getOption("connectGrobArrow", default = arrow(ends = "last", type =
    "closed"))
)
## S3 method for class 'connect_boxes'
print(x, \ldots)## S3 method for class 'connect_boxes'
```
#### Arguments

 $plot(x, \ldots)$ 

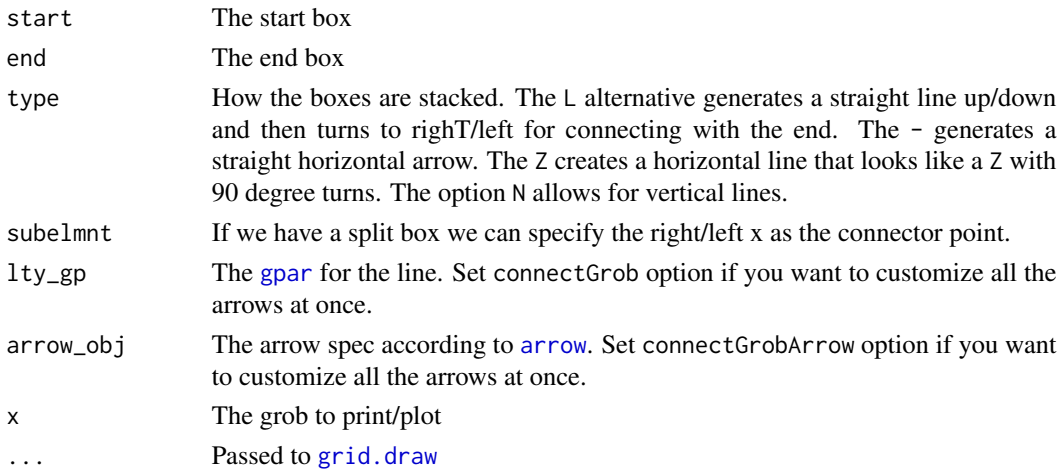

#### <span id="page-13-0"></span>Details

The exact positions of the line is stored at the  $attr(\ldots, "line")$ . If you want to draw your own custom line all you need to do is check which attr(my\_line,"line")\$x and attr(my\_line,"line")\$y you want to attach to and then create your own custom [linesGrob](#page-0-0).

#### Value

grob with an arrow

# See Also

Other flowchart components: [align](#page-2-1), [boxGrob\(](#page-7-1)), [boxPropGrob\(](#page-9-1)), [coords\(](#page-14-1)), [distance\(](#page-23-1)), [moveBox\(](#page-44-1)), [spread](#page-49-1)

#### Examples

```
library(grid)
grid.newpage()
```

```
# Initiate the boxes that we want to connect
start \leq boxGrob("Top", x = .5, y = .8)
end \leq boxGrob("Bottom", x = .5, y = .2)
side \leq boxPropGrob("Side", "Left", "Right", prop = .3, x = .2, y = .8)
sub\_side\_left \leftarrow boxGrob("Left", x = attr(side, "coords")$left\_x, y = .5)sub\_side\_right \le - boxGrob("Right", x = attr(side, "coordinates")$right_x, y = .5)
exclude <- boxGrob("Exclude:\n - Too sick\n - Prev. surgery", x = .8, y = .5, just = "left")
```

```
# Connect the boxes and print/plot them
connectGrob(start, end, "vertical")
connectGrob(start, side, "horizontal")
connectGrob(side, sub_side_left, "v", "l")
connectGrob(side, sub_side_right, "v", "r")
connectGrob(start, exclude, "L")
```

```
# Print the grobs
start
end
side
exclude
sub_side_left
sub_side_right
```
convertShowMissing *A function for converting a show\_missing variable.*

#### Description

The variable is supposed to be directly compatible with  $table(..., useNA = show\_missing)$  $table(..., useNA = show\_missing)$ . It throws an error if not compatible. It is mostly useful for custom describe functions.

#### <span id="page-14-0"></span>coords and the coords of the coords of the coords of the coords of the coords of the coords of the coords of the coords of the coords of the coords of the coords of the coords of the coords of the coords of the coords of t

# Usage

convertShowMissing(show\_missing)

#### Arguments

```
show_missing Boolean or "no", "ifany", "always"
```
### Details

*Deprecated:* This function will be deprecated as all functions now use the useNA style in order to comply with standard R naming.

### Value

string

<span id="page-14-1"></span>coords *Get the box coordinates*

## Description

Retrieves the boxes "coords" attribute.

# Usage

coords(box)

# Arguments

box The [boxGrob](#page-7-1) or [boxPropGrob](#page-9-1)

### Value

A list with the coordinates

### See Also

Other flowchart components: [align](#page-2-1), [boxGrob\(](#page-7-1)), [boxPropGrob\(](#page-9-1)), [connectGrob\(](#page-12-1)), [distance\(](#page-23-1)), [moveBox\(](#page-44-1)), [spread](#page-49-1)

### Examples

box <- boxGrob("A test box") coords(box)

# <span id="page-15-1"></span><span id="page-15-0"></span>Description

Skips the attributes that the to object already has to avoid overwriting dim and other important attributes

### Usage

```
copyAllNewAttributes(from, to, attr2skip = c(), attr2force = c())
```
#### Arguments

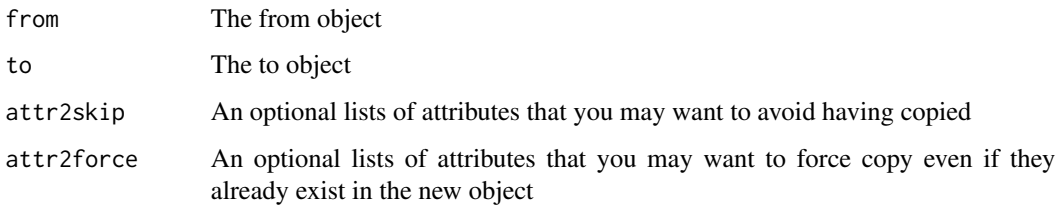

### Value

object The to argument object

### Examples

```
a <- "test"
attr(a, 'wow') < - 1000b \leq ab <- copyAllNewAttributes(a, b)
print(attr(b, 'wow'))
```
descGetMissing *Get statistics for missing data*

# Description

This function calculates the amount of missing per row for [describeMean](#page-18-1), [describeMedian](#page-20-1) and custom description functions. It will return invisibly when no missing values are present.

# <span id="page-16-0"></span>describeFactors 17

# Usage

```
descGetMissing(
  x,
  html = TRUE,number_first = TRUE,
  percentage_sign = TRUE,
  language = "en",
  useNA.digits = 1,
  ...
\overline{\phantom{a}}
```
# Arguments

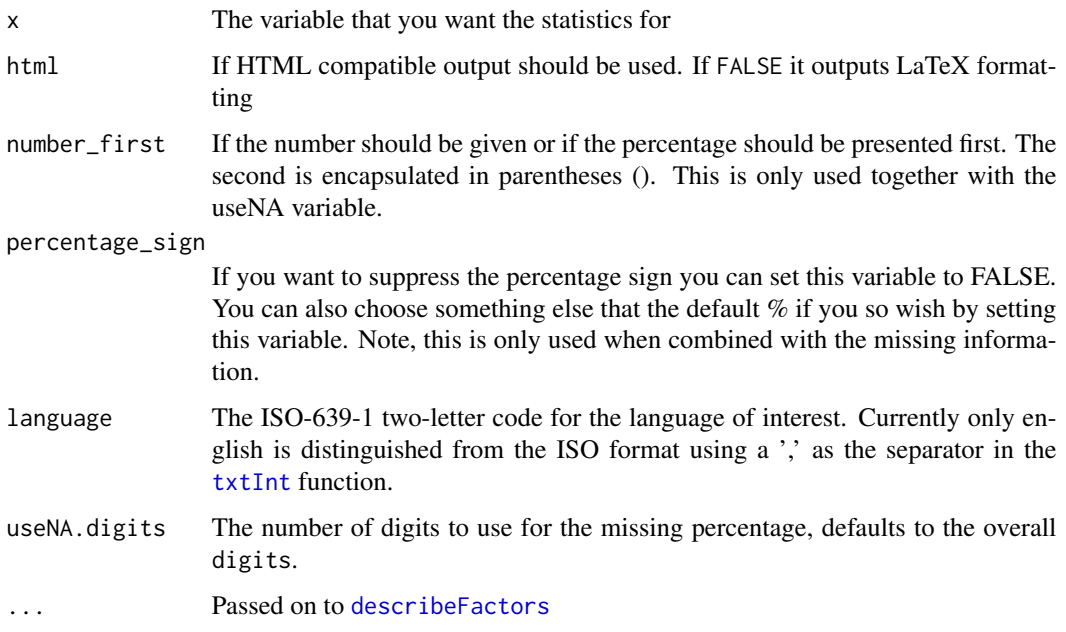

### Value

vector A vector with the missing estimate

<span id="page-16-1"></span>describeFactors *Describes factor variables*

# Description

A function that returns a description of proportions in a factor that contains the number of times a level occurs and the percentage

# Usage

```
describeFactors(
 x,
 html = TRUE,digits = 1,
 digits.nonzero = NA,
 number_first = TRUE,
 useNA = c("ifany", "no", "always"),
 useNA.digits = digits,
 horizontal_proportions,
 percentage_sign = TRUE,
 language = "en",...
)
```
# Arguments

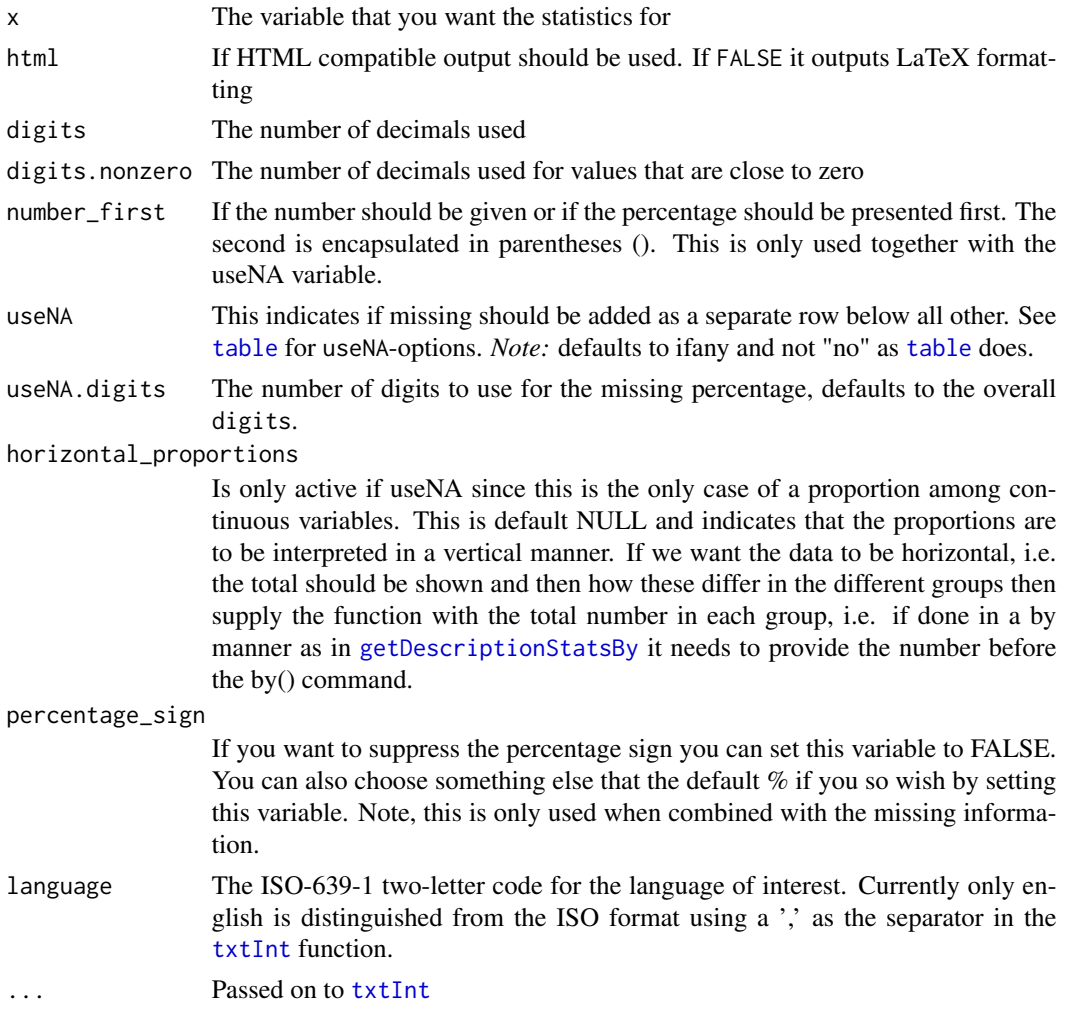

<span id="page-17-0"></span>

### <span id="page-18-0"></span>describeMean 19

### Value

A string formatted for printing either latex by HTML

### See Also

### [getDescriptionStatsBy](#page-29-1)

Other descriptive functions: [describeMean\(](#page-18-1)), [describeMedian\(](#page-20-1)), [describeProp\(](#page-21-1)), [getDescriptionStatsBy\(](#page-29-1)), [getPvalWilcox\(](#page-34-1))

#### Examples

```
set.seed(1)
describeFactors(sample(50, x = c("A", "B", "C"), replace = TRUE))
n < -500my\_var \leftarrow factor(sample(size = n, x = c("A", "B", "C", NA), replace = TRUE))my<sub>-</sub>exp \leq rbinom(n = n, size = 1, prob = 0.2)
total <- table(my_var, useNA = "ifany")
by(my_var,
  INDICES = my_{exp},
  FUN = describeFactors,
  useNA = "ifany",horizontal_proportions = total
)
```
<span id="page-18-1"></span>describeMean *Describe the mean*

### Description

A function that returns a description of a continuous variable using the mean together with the standard deviation. The standard deviation is used as it is "industry standard" to use mean with standard deviation and not because it's the only option.

#### Usage

```
describeMean(
  x,
 html = TRUE,digits = 1,
  digits.nonzero = NA,
  number_first = TRUE,
  useNA = c("ifany", "no", "always"),
  useNA.digits = digits,
 percentage_sign = TRUE,
 plusmin_str,
  language = "en",
  ...
)
```
# <span id="page-19-0"></span>Arguments

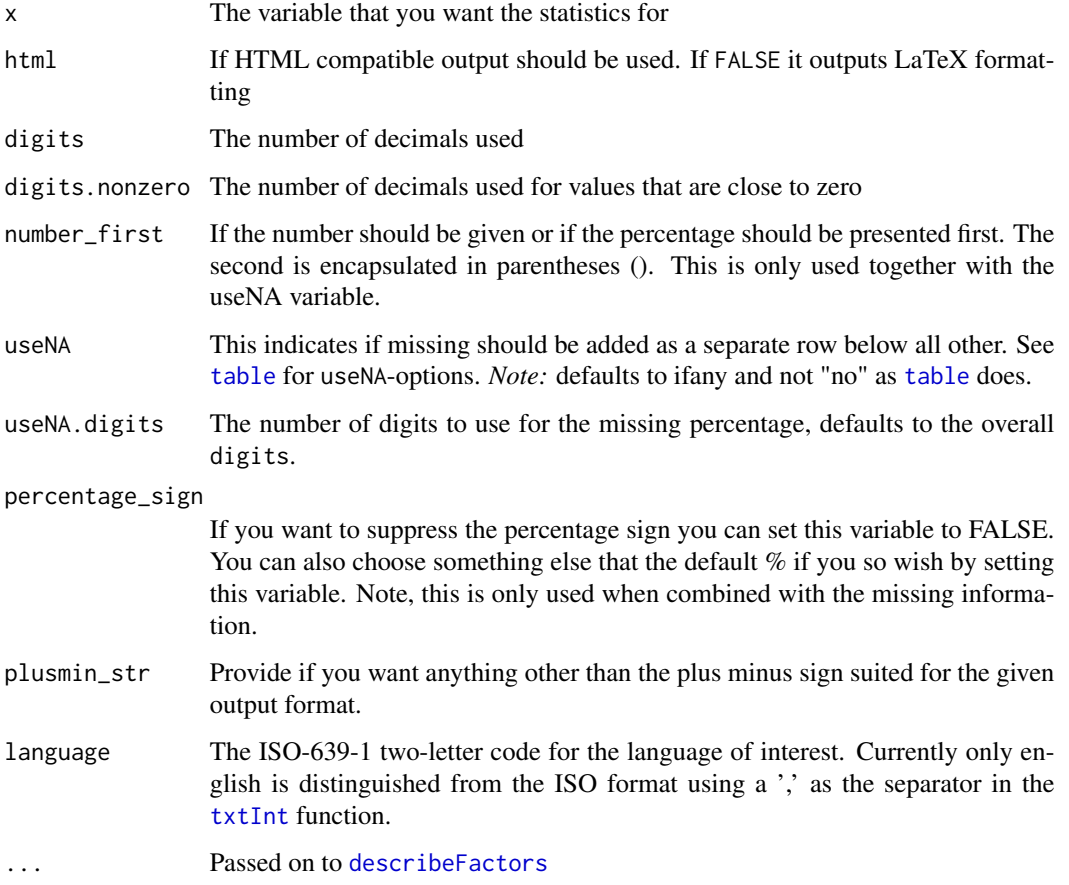

# Value

string Returns a string formatted for either LaTeX or HTML

### See Also

[getDescriptionStatsBy](#page-29-1)

Other descriptive functions: [describeFactors\(](#page-16-1)), [describeMedian\(](#page-20-1)), [describeProp\(](#page-21-1)), [getDescriptionStatsBy\(](#page-29-1)), [getPvalWilcox\(](#page-34-1))

```
describeMean(1:10)
describeMean(c(1:10, NA), useNA = "always")
describeMean(c(1:10, NA), useNA = "no")
```
<span id="page-20-1"></span><span id="page-20-0"></span>describeMedian *A function that returns a description median that contains the interquartile range or the full range*

### Description

A function that returns a description median that contains the interquartile range or the full range

### Usage

```
describeMedian(
  x,
  iqr = TRUE,html = TRUE,digits = 1,
  digits.nonzero = NA,
  number_first = TRUE,
 useNA = c("ifany", "no", "always"),
  useNA.digits = digits,
  percentage_sign = TRUE,
  language = "en",
  ...
)
```
#### Arguments

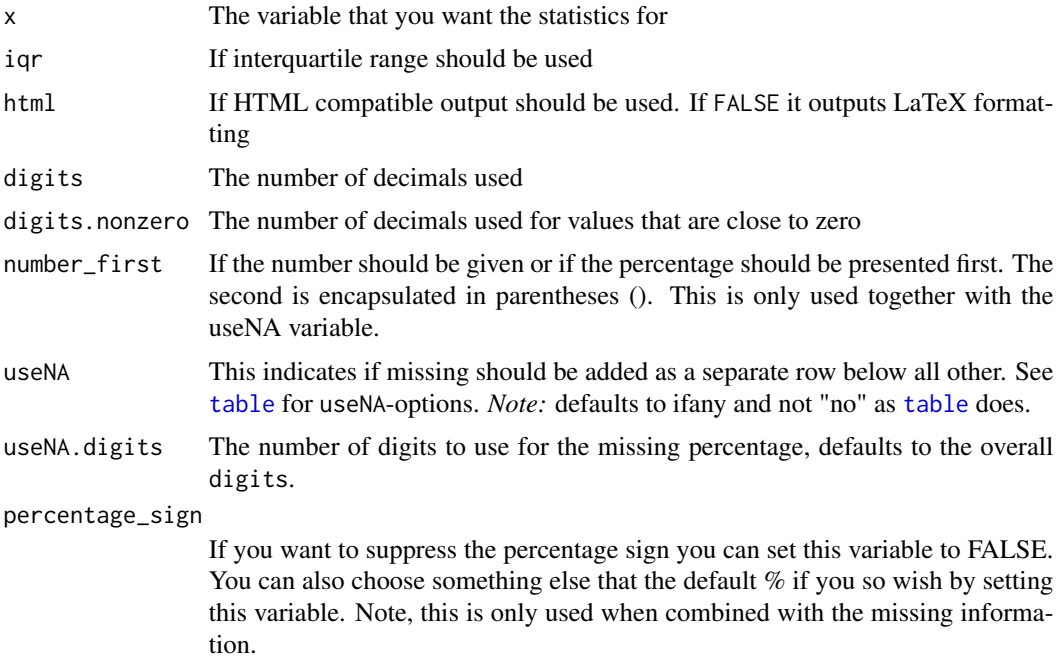

<span id="page-21-0"></span>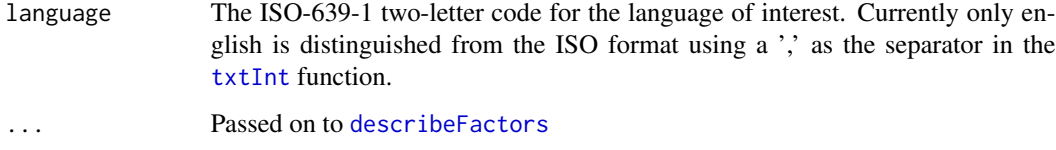

### Value

string A string formatted for either LaTeX or HTML

### See Also

### [getDescriptionStatsBy](#page-29-1)

Other descriptive functions: [describeFactors\(](#page-16-1)), [describeMean\(](#page-18-1)), [describeProp\(](#page-21-1)), [getDescriptionStatsBy\(](#page-29-1)), [getPvalWilcox\(](#page-34-1))

### Examples

describeMedian(1:10) describeMedian(c(1:10, NA), useNA = "ifany")

<span id="page-21-1"></span>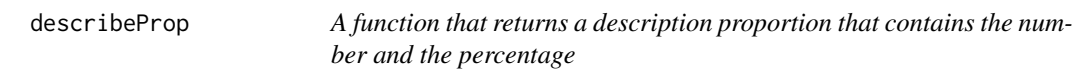

# Description

A function that returns a description proportion that contains the number and the percentage

#### Usage

```
describeProp(
 x,
 html = TRUE,digits = 1,
 digits.nonzero = NA,
 number_first = TRUE,
 useNA = c("ifany", "no", "always"),
  useNA.digits = digits,
 default_ref,
 percentage_sign = TRUE,
 language = "en",
  ...
\mathcal{L}
```
# <span id="page-22-0"></span>describeProp 23

## Arguments

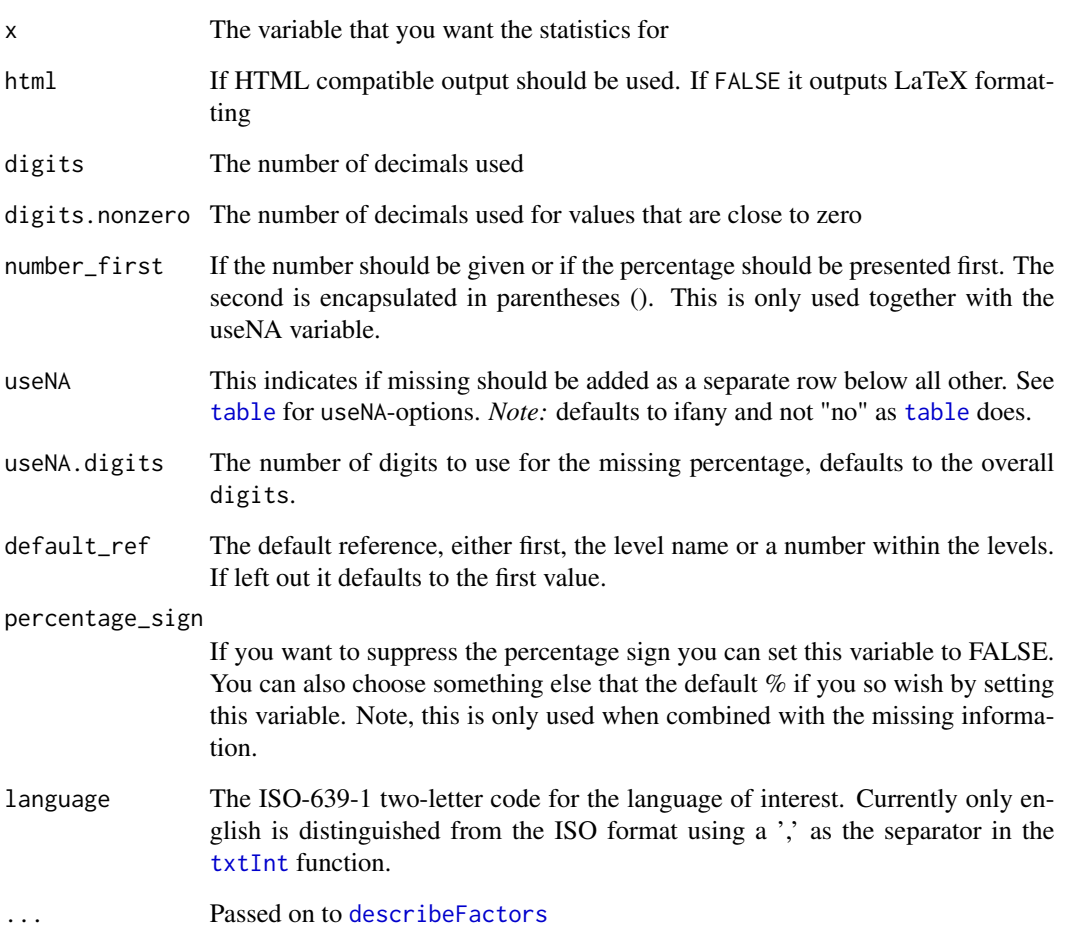

# Value

string A string formatted for either LaTeX or HTML

# See Also

Other descriptive functions: [describeFactors\(](#page-16-1)), [describeMean\(](#page-18-1)), [describeMedian\(](#page-20-1)), [getDescriptionStatsBy\(](#page-29-1)), [getPvalWilcox\(](#page-34-1))

# Examples

describeProp(factor(sample(50,  $x = c("A", "B", NA)$ , replace = TRUE)))

### Description

Retrieves the distance between two boxes as absolute "mm" units. The function also accepts [coords](#page-14-1) objects as well as a [unit](#page-0-0) or a numeric input.

#### Usage

```
distance(
  box1,
  box2,
  type = c("vertical", "horizontal", "euclidean"),
  half = FALSE,center = FALSE
)
## S3 method for class 'Gmisc_unit'
print(x, \ldots)
```
# Arguments

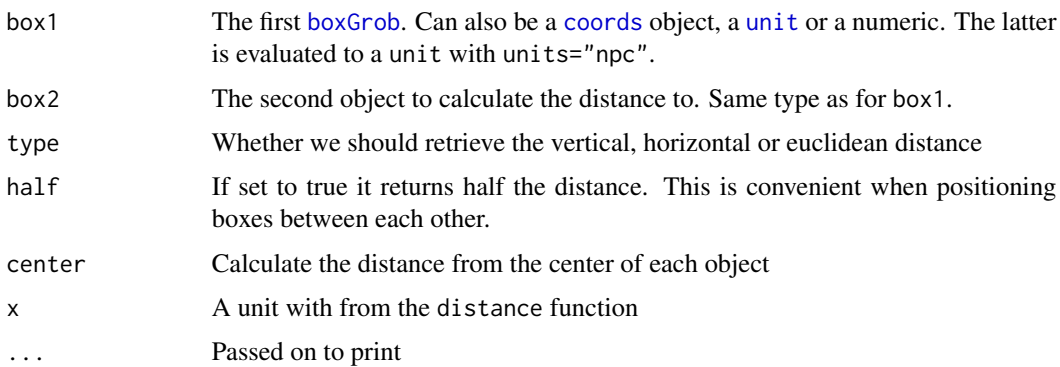

#### Value

A unit in "mm" with an absolute value. The attribute positive indicates the direction of the value, i.e. if it is TRUE the distance was calculated from the first to the second, otherwise it is FALSE. For euclidean distance the positive attribute is NA. There is also the from and to attributes that has the coordinates that were used for the calculations, for euclidean distance this is NA.

### See Also

Other flowchart components: [align](#page-2-1), [boxGrob\(](#page-7-1)), [boxPropGrob\(](#page-9-1)), [connectGrob\(](#page-12-1)), [coords\(](#page-14-1)), [moveBox\(](#page-44-1)), [spread](#page-49-1)

### <span id="page-24-0"></span>docx\_document 25

#### Examples

```
box1 <- boxGrob("A test box", y = .8)
box2 <- boxGrob("Another test box", y = .2)
distance(box1, box2, "v")
```
docx\_document *Formatter wrapper for* [html\\_document](#page-0-0)*, facilitates easier porting to docx*

### Description

This function adds the option of having adaptations needed for seemless integration with MS Word for importing html-documents in the .docx-format. The advantage of html documents is the ability to create advanced formatting frequently needed in medical publications and that is available in the [htmlTable](#page-0-0) function. You can view [the series](http://gforge.se/2014-07/fast-track-publishing-using-rmarkdown) for more details regarding how to achieve fast-trackpublishing (ftp) together with knitr.

### Usage

```
docx_document(
  ...,
  self_contained = FALSE,
  mathiathjax = NULL,
  theme = NULL,
  highlight = NULL,
  css = "rmarkdown/docx.css",
  h1_style = "margin: 24pt 0pt 0pt 0pt;",
  other_h_style = "margin: 10pt 0pt 0pt 0pt;",
  remove_scripts = TRUE,
  force_captions = FALSE,
  css_max_width
)
```
#### Arguments

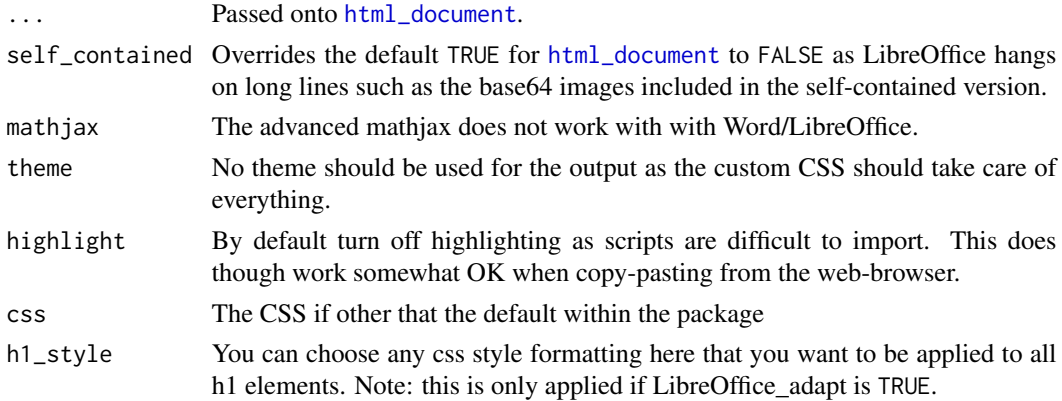

<span id="page-25-0"></span>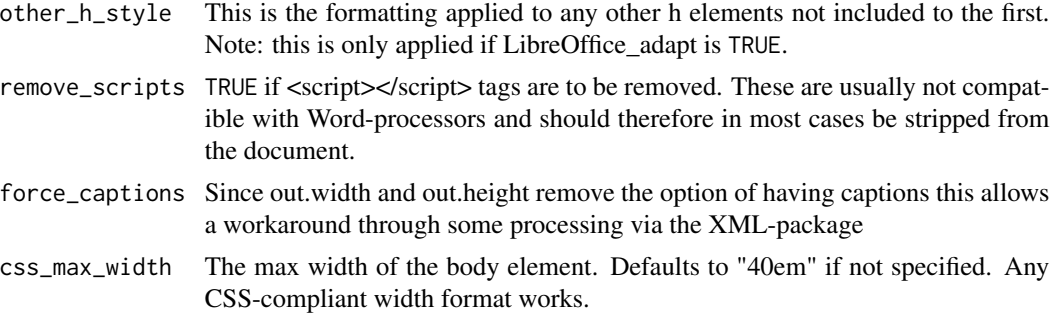

### Details

If you want to get equations into Word the currently best way is to use the [word\\_document](#page-0-0) format.

### Value

R Markdown output format to pass to [render](#page-0-0)

### Author(s)

Max Gordon

### Examples

```
# Possible yaml configuration at the top of the Rmd doc
## Not run:
---
title: "Test"
author: "Max Gordon"
output:
  Gmisc::docx_document
---
```
## End(Not run)

fastDoCall *An alternative to the internal* do.call

# Description

The [do.call](#page-0-0) can be somewhat slow, especially when working with large objects. This function is based upon the suggestions from Hadley Wickham on the R mailing list, see [here.](http://r.789695.n4.nabble.com/call-do-call-expression-too-big-td3574335.html) Also thanks to *Tommy* at StackOverflow for [suggesting](https://stackoverflow.com/questions/10022436/do-call-in-combination-with) how to handle double and triple colon operators, ::, further enhancing the function.

### Usage

```
fastDoCall(what, args, quote = FALSE, envir = parent.frame())
```
#### <span id="page-26-0"></span>fastDoCall 27

#### **Arguments**

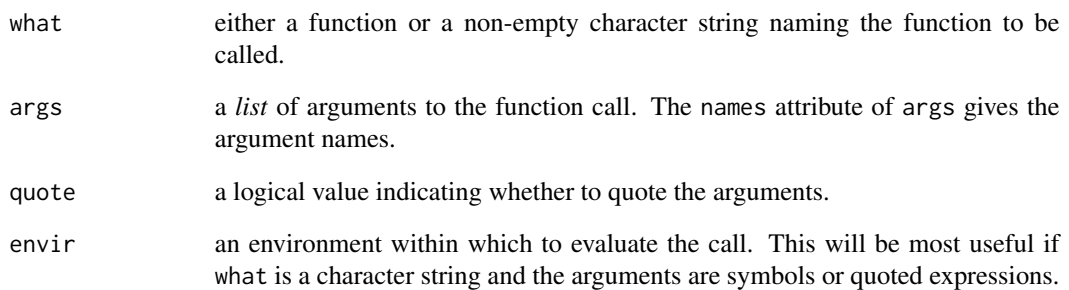

### Note

While the function attempts to do most of what [do.call](#page-0-0) can it has limitations. It can currently not parse the example code from the original function: do.call(paste,list(as.name("A"),as.name("B")),quote = TRUE) and the functionality of quote has not been thoroughly tested.

```
fastDoCall("complex", list(imaginary = 1:3))
## if we already have a list (e.g. a data frame)
## we need c() to add further arguments
tmp <- expand.grid(letters[1:2], 1:3, c("+", "-"))
fastDoCall("paste", c(tmp, sep = ""))
## examples of where objects will be found.
A \le -2f \leftarrow function(x) print(x^2)env < -newenv()assign("A", 10, envir = env)
assign("f", f, envir = env)
f \leftarrow function(x) print(x)f(A) # 2
fastDoCall("f", list(A)) # 2
fastDoCall("f", list(A), envir = env) # 4
fastDoCall(f, list(A), envir = env) # 2
fastDoCall("f", list(quote(A)), envir = env) # 100
fastDoCall(f, list(quote(A)), envir = env) # 10
fastDoCall("f", list(as.name("A")), envir = env) # 100
eval(call("f", A)) # 2
eval(call("f", quote(A))) # 2
eval(call("f", A), envir = env) # 4
eval(call("f", quote(A)), envir = env) # 100
```
<span id="page-27-1"></span><span id="page-27-0"></span>

#### Description

The function relies on options("fig\_caption\_no") in order to keep track of the last number. If you want to force the caption function to skip captions while still using it in the knitr fig.cap option then simply set options(fig\_caption\_no = FALSE)

#### Usage

```
figCapNo(
  str,
  roman = getOption("fig_caption_no_roman", default = FALSE),
  sprintf_str = getOption("fig_caption_no_sprintf", default = "Fig. %s: %s")
\lambda
```
#### Arguments

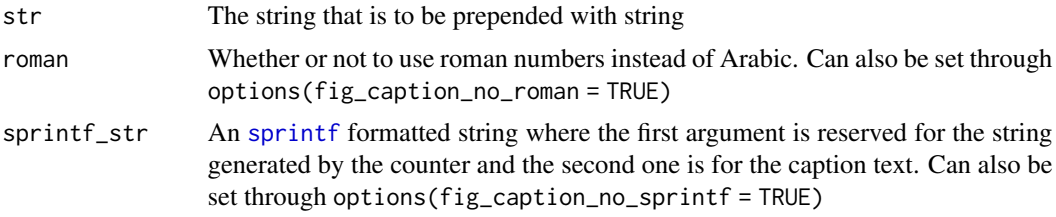

#### See Also

Other figure caption functions: [figCapNoLast\(](#page-28-1)), [figCapNoNext\(](#page-28-2))

```
## Not run:
```{r, fig.cap = pigCapNo("My nice plot")}
plot(1:10 + rnorm(10), 1:10)
\sqrt{2}## End(Not run)
org_opts <- options(fig_caption_no = 2,
                    fig_caption_no_sprintf = "Figure %s: %s")
figCapNo("A plot with caption number = 3")
org_opts <- options(fig_caption_no = TRUE)
figCapNo("A plot with caption number = 1")
# Use default setting
options(fig_caption_no_sprintf = NULL)
figCapNo("A plot with caption number = 2")
```
### <span id="page-28-0"></span>figCapNoLast 29

# Return the original settings options(org\_opts)

<span id="page-28-1"></span>figCapNoLast *Gets the last figure caption number*

### Description

The function relies on options("fig\_caption\_no") in order to keep track of the last number.

#### Usage

```
figCapNoLast(roman = getOption("fig_caption_no_roman", FALSE))
```
### Arguments

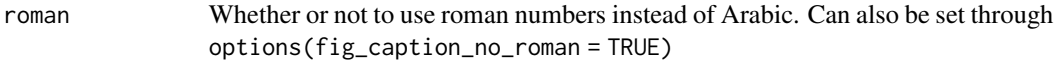

#### See Also

Other figure caption functions: [figCapNoNext\(](#page-28-2)), [figCapNo\(](#page-27-1))

# Examples

```
org_opts <- options(fig_caption_no = 1)
figCapNoLast()
options(org_opts)
```
<span id="page-28-2"></span>figCapNoNext *Gets the next figure caption number*

### Description

The function relies on options("fig\_caption\_no") in order to keep track of the last number.

# Usage

```
figCapNoNext(roman = getOption("fig_caption_no_roman", default = FALSE))
```
#### Arguments

roman Whether or not to use roman numbers instead of Arabic. Can also be set through options(fig\_caption\_no\_roman = TRUE)

### See Also

Other figure caption functions: [figCapNoLast\(](#page-28-1)), [figCapNo\(](#page-27-1))

# Examples

```
org_opts <- options(fig_caption_no = 1)
figCapNoNext()
options(org_opts)
```
getBezierAdj4Arrw *Gets the bezier points adjusted for an arrow*

### Description

Gets the bezier points adjusted for an arrow

### Usage

```
getBezierAdj4Arrw(x, y, arrow_length, length_out = 100)
```
### Arguments

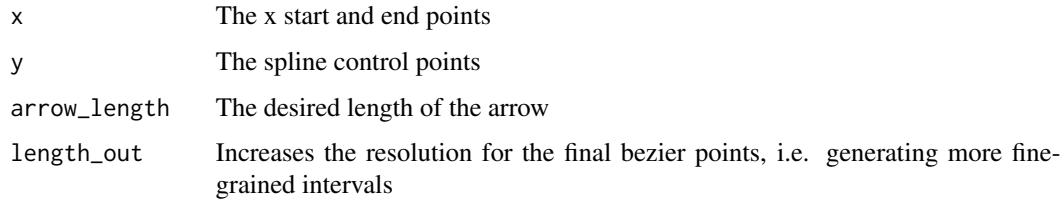

#### Value

list

<span id="page-29-1"></span>getDescriptionStatsBy *Creating of description statistics*

### Description

A function that returns a description statistic that can be used for creating a publication "table 1" when you want it by groups. The function identifies if the variable is a continuous, binary or a factored variable. The format is inspired by NEJM, Lancet & BMJ.

<span id="page-29-0"></span>

# Usage

```
getDescriptionStatsBy(
  x,
 by,
  digits = 1,
  digits.nonzero = NA,
 html = TRUE,numbers_first = TRUE,
  statistics = FALSE,
  statistics.sig_lim = 10^-4,
  statistics.two_dec_lim = 10^-2,
  statistics.suppress_warnings = TRUE,
  useNA = c("ifany", "no", "always"),
  useNA.digits = digits,
  continuous_fn = describeMean,
  prop_fn = describeProp,
  factor_fn = describeFactors,
  show_all_values = FALSE,
  hrzl_prop = FALSE,
  add_total_col,
  total_col_show_perc = TRUE,
  use_units = FALSE,
  default_ref,
 NEJMstyle = FALSE,
  percentage_sign = TRUE,
  header_count,
 missing_value = "-",
  names_of_missing = NULL,
  ...
\lambda
```
### Arguments

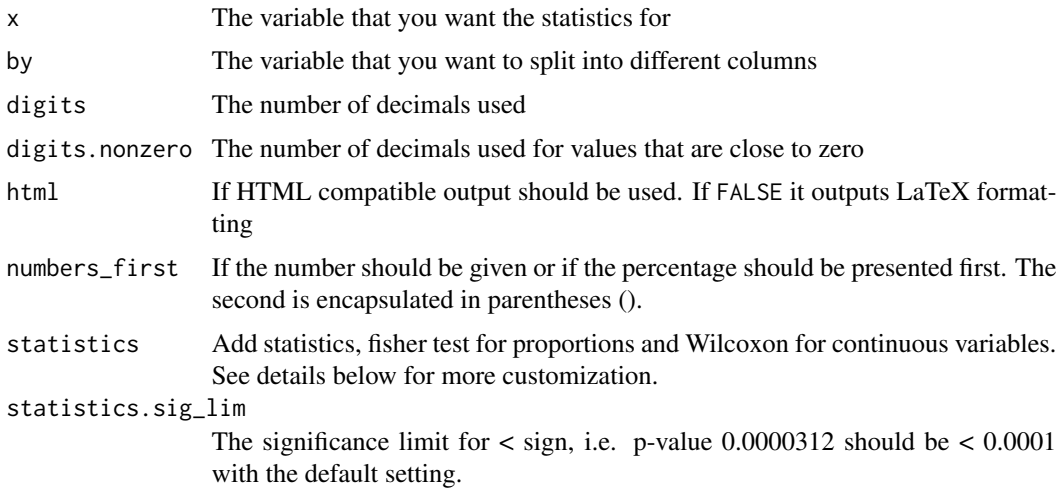

#### <span id="page-31-0"></span>statistics.two\_dec\_lim

The limit for showing two decimals. E.g. the p-value may be 0.056 and we may want to keep the two decimals in order to emphasize the proximity to the all-mighty 0.05 p-value and set this to 10−2. This allows that a value of 0.0056 is rounded to 0.006 and this makes intuitive sense as the 0.0056 level as this is well below the 0.05 value and thus not as interesting to know the exact proximity to 0.05. *Disclaimer:* The 0.05-limit is really silly and debated, unfortunately it remains a standard and this package tries to adapt to the current standards in order to limit publication associated issues.

statistics.suppress\_warnings

Hide warnings from the statistics function.

- useNA This indicates if missing should be added as a separate row below all other. See [table](#page-0-0) for useNA-options. *Note:* defaults to ifany and not "no" as [table](#page-0-0) does.
- useNA.digits The number of digits to use for the missing percentage, defaults to the overall digits.
- continuous\_fn The method to describe continuous variables. The default is [describeMean](#page-18-1).
- prop\_fn The method used to describe proportions, see [describeProp](#page-21-1).

factor\_fn The method used to describe factors, see describe Factors.

- show\_all\_values
	- This is by default false as for instance if there is no missing and there is only one variable then it is most sane to only show one option as the other one will just be a complement to the first. For instance sex - if you know gender then automatically you know the distribution of the other sex as it's 100 % - other %. To choose which one you want to show then set the default\_ref parameter.
- hrzl\_prop This is default FALSE and indicates that the proportions are to be interpreted in a vertical manner. If we want the data to be horizontal, i.e. the total should be shown and then how these differ in the different groups then set this to TRUE.
- add\_total\_col This adds a total column to the resulting table. You can also specify if you want the total column "first" or "last" in the column order.
- total\_col\_show\_perc

This is by default true but if requested the percentages are suppressed as this sometimes may be confusing.

- use\_units If the Hmisc package's units() function has been employed it may be interesting to have a column at the far right that indicates the unit measurement. If this column is specified then the total column will appear before the units (if specified as last). You can also set the value to "name" and the units will be added to the name as a parenthesis, e.g. Age (years).
- default\_ref The default reference, either first, the level name or a number within the levels. If left out it defaults to the first value.
- NEJMstyle  $\qquad \qquad \text{Adds no} \ (\%)$  at the end to proportions

percentage\_sign

If you want to suppress the percentage sign you can set this variable to FALSE. You can also choose something else that the default % if you so wish by setting this variable.

<span id="page-32-0"></span>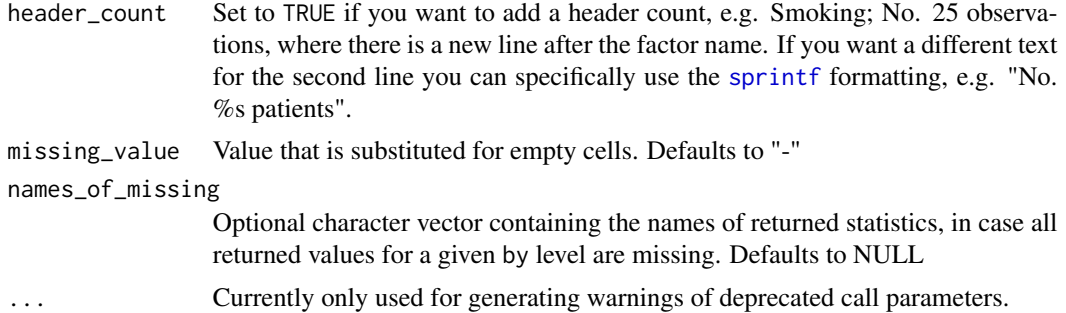

### Value

Returns a vector if vars wasn't specified and it's a continuous or binary statistic. If vars was a matrix then it appends the result to the end of that matrix. If the x variable is a factor then it does not append and you get a warning.

#### Customizing statistics

You can specify what function that you want for statistic by providing a function that takes two arguments x and by and returns a p-value. There are a few functions already prepared for this see [getPvalAnova](#page-34-2), [getPvalChiSq](#page-34-2) [getPvalFisher](#page-34-2) [getPvalKruskal](#page-34-2) [getPvalWilcox](#page-34-1). The default functions used are getPvalFisher and getPvalWilcox (unless the by argument has more than three unique levels where it defaults to getPvalAnova).

If you want the function to select functions depending on the type of input you can provide a list with the names 'continuous', 'proportion', 'factor' and the function will choose accordingly. If you fail to define a certain category it will default to the above.

You can also use a custom function that returns a string with the attribute 'colname' set that will be appended to the results instead of the p-value column.

#### See Also

Other descriptive functions: [describeFactors\(](#page-16-1)), [describeMean\(](#page-18-1)), [describeMedian\(](#page-20-1)), [describeProp\(](#page-21-1)), [getPvalWilcox\(](#page-34-1))

```
data(mtcars)
# For labelling we use the label()
# function from the Hmisc package
library(Hmisc)
library(magrittr)
label(mtcars$mpg) <- "Gas"
units(mtcars$mpg) <- "Miles/(US) gallon"
label(mtcars$wt) <- "Weight"
units(mtcars$wt) <- "10<sup>3</sup> kg" # not sure the unit is correct
mtcars$am <- factor(mtcars$am, levels = 0:1, labels = c("Automatic", "Manual"))
```

```
label(mtcars$am) <- "Transmission"
mtcars$gear <- factor(mtcars$gear)
label(mtcars$gear) <- "Gears"
# Make up some data for making it slightly more interesting
mtcars$col <- factor(sample(c("red", "black", "silver"),
                     size = NROW(mtcars), replace = TRUE))
label(mtcars$col) <- "Car color"
mergeDesc(getDescriptionStatsBy(mtcars$mpg, mtcars$am,
                                header_count = TRUE,
                                use_units = TRUE),
          getDescriptionStatsBy(mtcars$wt, mtcars$am,
                                header_count = TRUE,
                                use_units = TRUE),
       htmlTable_args = list(caption = "Basic continuous stats from the mtcars dataset"))
tll \leftarrow list()
tll[["Gear (3 to 5)"]] <- getDescriptionStatsBy(mtcars$gear, mtcars$am)
tll \leq c(tll,
         list(getDescriptionStatsBy(mtcars$col, mtcars$am)))
mergeDesc(tll,
          htmlTable_args = list(caption = "Factored variables")) %>%
 htmlTable::addHtmlTableStyle(css.rgroup = "")
tl_no_units <- list()
tl_no_units[["Gas (mile/gallons)"]] <-
 getDescriptionStatsBy(mtcars$mpg, mtcars$am,
                        header_count = TRUE)
tl_no_units[["Weight (10<sup>3</sup> kg)"]] <-
 getDescriptionStatsBy(mtcars$wt, mtcars$am,
                        header_count = TRUE)
mergeDesc(tl_no_units,
          tll) %>%
 htmlTable::addHtmlTableStyle(css.rgroup = "")
# A little more advanced
mtcars$mpg[sample(1:NROW(mtcars), size = 5)] <- NA
getDescriptionStatsBy(mtcars$mpg, mtcars$am, statistics = TRUE)
# Do the horizontal version
getDescriptionStatsBy(mtcars$col, mtcars$am,
                      statistics = TRUE, hrzl_prop = TRUE)
mtcars$wt_with_missing <- mtcars$wt
mtcars$wt_with_missing[sample(1:NROW(mtcars), size = 8)] <- NA
getDescriptionStatsBy(mtcars$wt_with_missing, mtcars$am, statistics = TRUE,
                      hrzl_prop = TRUE, total_col_show_perc = FALSE)
```

```
mtcars$col_with_missing <- mtcars$col
mtcars$col_with_missing[sample(1:NROW(mtcars), size = 5)] <- NA
getDescriptionStatsBy(mtcars$col_with_missing, mtcars$am, statistics = TRUE,
                     hrzl_prop = TRUE, total_col_show_perc = FALSE)
## Not run:
  ## There is also a LaTeX wrapper
  tll <- list(
   getDescriptionStatsBy(mtcars$gear, mtcars$am),
   getDescriptionStatsBy(mtcars$col, mtcars$am))
  latex(mergeDesc(tll),
        caption = "Factored variables",
        file = "")## End(Not run)
```
<span id="page-34-1"></span>getPvalWilcox *P-value extractors for* [getDescriptionStatsBy](#page-29-1)

### <span id="page-34-2"></span>Description

These functions are the base functions for getting the description p-values. You can provide your own functions but all functions should take two arguments and return a p-value (numeric, nonformatted)

### Usage

getPvalWilcox(x, by)

getPvalAnova(x, by)

getPvalFisher(x, by)

getPvalChiSq(x, by)

getPvalKruskal(x, by)

### Arguments

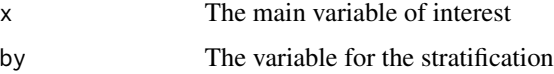

#### Value

numeric Returns the p-value from that particular test

### <span id="page-35-0"></span>getPvalWilcox

Performs a two-sample two-sided Wilcoxon test (also known as the Mann-Whitney test), see [wilcox.test](#page-0-0).

#### getPvalAnova

Performs a standard Analysis of Variance model through anova $(\ln(x \sim by))$ 

#### getPvalFisher

Performs Fisher's exact test through the [fisher.test](#page-0-0).

# getPvalChiSq

Performs a standard Chi-Squares analysis through [chisq.test](#page-0-0)

### getPvalKruskal

Performs a Kruskal-Wallis rank sum test through [kruskal.test](#page-0-0)

### See Also

Other descriptive functions: [describeFactors\(](#page-16-1)), [describeMean\(](#page-18-1)), [describeMedian\(](#page-20-1)), [describeProp\(](#page-21-1)), [getDescriptionStatsBy\(](#page-29-1))

#### Examples

```
set.seed(123)
getPvalFisher(
  sample(letters[1:3], size = 100, replace = TRUE),
  sample(LETTERS[1:3], size = 100, replace = TRUE)
)
getPvalWilcox(
  rnorm(100),
  sample(LETTERS[1:2], size = 100, replace = TRUE)
)
```
<span id="page-35-1"></span>getSvdMostInfluential *Gets the maximum contributor variables from svd()*

### Description

This function is inspired by Jeff Leeks Data Analysis course where he suggests that one way to use the [svd](#page-0-0) is to look at the most influential rows for first columns in the V matrix.

### <span id="page-36-0"></span>getSvdMostInfluential 37

### Usage

```
getSvdMostInfluential(
 mtrx,
  quantile,
  similarity_threshold,
  plot_selection = TRUE,
 plot_threshold = 0.05,
  varnames = NULL
)
```
#### Arguments

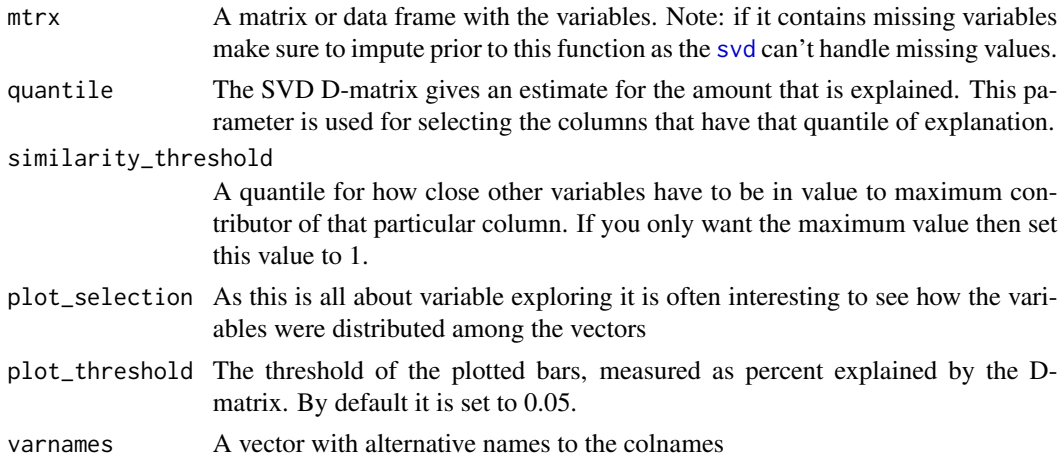

### Details

This function expands on that idea and adds the option of choosing more than just the most contributing variable for each row. For instance two variables may have a major impact on a certain component where the second variable has 95 important in that particular component it makes sense to include it in the selection.

It is of course useful when you have many continuous variables and you want to determine a subgroup to look at, i.e. finding the needle in the haystack.

### Value

Returns a list with vector with the column numbers that were picked in the "most\_influential" variable and the svd caluclation in the "svd"

```
org_par <- par(ask = TRUE)
set.seed(12345)
# Simulate data with a pattern
dataMatrix \le matrix(rnorm(15 \star 160), ncol = 15)
colnames(dataMatrix) <-
  c(
```

```
paste("Pos.3:", 1:3, sep = " #"),
    paste("Neg.Decr:", 4:6, sep = " #"),
    paste("No pattern:", 7:8, sep = " #"),
   paste("Pos.Incr:", 9:11, sep = " #"),
   paste("No pattern:", 12:15, sep = " #")
  \lambdafor (i in 1:nrow(dataMatrix)) {
  # flip a coin
  coinFlip1 \leq rbinom(1, size = 1, prob = 0.5)coinFlip2 \leq - \r{binom{1, size = 1, prob = 0.5}coinFlip3 \le rbinom(1, size = 1, prob = 0.5)
  # if coin is heads add a common pattern to that row
  if (coinFlip1) {
    cols <- grep("Pos.3", colnames(dataMatrix))
    dataMatrix[i, cols] <- dataMatrix[i, cols] + 3
  }
  if (coinFlip2) {
    cols <- grep("Neg.Decr", colnames(dataMatrix))
  dataMatrix[i, cols] <- dataMatrix[i, cols] - seq(from = 5, to = 15, length.out = length(cols))
  }
  if (coinFlip3) {
   cols <- grep("Pos.Incr", colnames(dataMatrix))
  dataMatrix[i, cols] \leq dataMatrix[i, cols] + seq(from = 3, to = 15, length.out = length(cols))
  }
}
# Illustrate data
heatmap(dataMatrix, Colv = NA, Rowv = NA, margins = c(7, 2), labRow = "")
svd_out <- svd(scale(dataMatrix))
library(lattice)
b_clr <- c("steelblue", "darkred")
key <- simpleKey(
  rectangles = TRUE, space = "top", points = FALSE,
  text = c("Positive", "Negative")
\lambdakey$rectangles$col <- b_clr
b1 <- barchart(as.table(svd_out$v[, 1]),
  main = "First column",
  horizontal = FALSE, col = ifelse(svd_out $v[, 1] > 0,
   b_clr[1], b_clr[2]
  ),
 ylab = "Impact value",
  scales = list(x = list(root = 55, labels = colnames(dataMatrix), cex = 1.1)),key = key
\mathcal{L}b2 <- barchart(as.table(svd_out$v[, 2]),
```

```
main = "Second column",
  horizontal = FALSE, col = ifelse(svd_out $v[, 2] > 0,
   b_clr[1], b_clr[2]
  ),
  ylab = "Impact value",
  scales = list(x = list(rot = 55, labels = colnames(dataMatrix), cex = 1.1)),
  key = key
\mathcal{L}b3 <- barchart(as.table(svd_out$v[, 3]),
  main = "Third column",
  horizontal = FALSE, col = ifelse(svd_out $v[, 3] > 0,
    b_clr[1], b_clr[2]
  ),
  ylab = "Impact value",
  scales = list(x = list(root = 55, labels = colnames(dataMatrix), cex = 1.1)),key = key
)
b4 <- barchart(as.table(svd_out$v[, 4]),
  main = "Fourth column",
  horizontal = FALSE, col = ifelse(svd_out $v[, 4] > 0,
   b_clr[1], b_clr[2]
  ),
  ylab = "Impact value",
  scales = list(x = list(root = 55, labels = colnames(dataMatrix), cex = 1.1)),key = key
)
# Note that the fourth has the no pattern columns as the
# chosen pattern, probably partly because of the previous
# patterns already had been identified
print(b1, position = c(0, 0.5, .5, 1), more = TRUE)print(b2, position = c(0.5, 0.5, 1, 1), more = TRUE)print(b3, position = c(0, 0, .5, .5), more = TRUE)print(b4, position = c(0.5, 0, 1, .5))# Let's look at how well the SVD identifies
# the most influential columns
getSvdMostInfluential(dataMatrix,
  quantile = .8,
  similarity_threshold = .9,
  plot_threshold = .05,
  plot_selection = TRUE
)
par(org_par)
```
<span id="page-38-1"></span>gnrlBezierPoints *Generates a generalized Bézier line*

### <span id="page-39-0"></span>Description

This is a general form of bezier line that can be used for cubic, quadratic, and more advanced Bézier lines.

#### Usage

```
gnrlBezierPoints(ctrl_points, length_out = 100L)
```
### Arguments

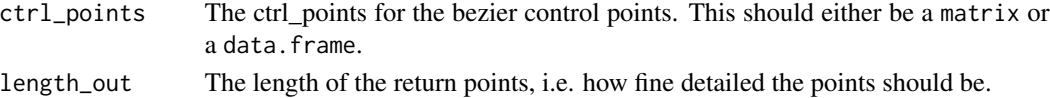

#### Examples

```
library(grid)
grid.newpage()
1 <- gnrlBezierPoints(data.frame(x = c(.1, -.1, .7, 1, 1, 0.1),
                               y = c(.9, 0, 1, .8, .4, .1),
                     length\_out = 100grid.lines(l[,1], l[,2], gp=gpar(col="#550000", lwd = 4))
out_sizes <- 4:20
clrs <- colorRampPalette(c("orange", "darkblue"))(length(out_sizes))
for (i in out_sizes){
  l <- gnrlBezierPoints(data.frame(x = c(.1, -.1, .7, 1, 1, 0.1),
                                   y = c(.9, 0, 1, .8, .4, .1),
                        length_out = i)grid.lines(l[,1], l[,2],
   gp=gpar(col=clrs[which(i == out_sizes)]))
}
```
<span id="page-39-1"></span>has *An R alternative to the lodash* has *in JavaScript*

#### Description

This is a handy function for checking if item exist in a nested structure

#### Usage

has(sourceList, path)

### Arguments

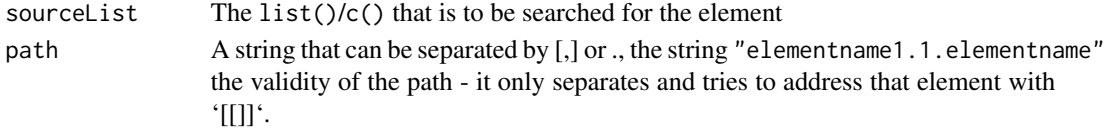

### <span id="page-40-0"></span>insertRowAndKeepAttr 41

# Value

Returns a boolean.

# See Also

Other lodash similar functions: [retrieve\(](#page-48-1))

# Examples

has( $list(a = list(b = 1)), "a.b")$ 

<span id="page-40-1"></span>insertRowAndKeepAttr *Insert a row into a matrix*

### Description

Inserts a row and keeps the attributes [copyAllNewAttributes](#page-15-1)

### Usage

```
insertRowAndKeepAttr(m, r, v = NA, rName = "")
```
#### Arguments

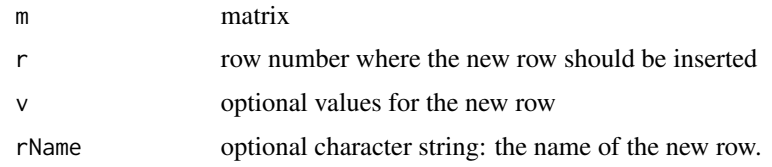

### Value

matrix Returns a matrix with one more row than the provided matrix m

### Author(s)

Max Gordon, Arne Henningsen

```
test \leq matrix(1:4, ncol = 2)
attr(test, "wow") <- 1000
test <- insertRowAndKeepAttr(test, 2)
print(attr(test, "wow"))
```
#### Description

By putting all the output from the [getDescriptionStatsBy](#page-29-1) into a list, naming each element that we want in an rgroup we can automatically merge everything and create an object ready for the [htmlTable](#page-0-0).

#### Usage

mergeDesc(..., htmlTable\_args = list())

#### Arguments

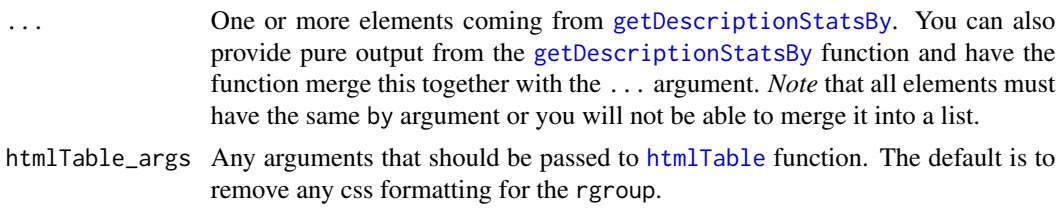

#### Value

matrix Returns a matrix object of class descList

#### The rgroup value

The value for the rgroup is by default the name of the list element. If you have passed a list without a name for that particular element or if you have passed a matrix it will look for a label set by the Hmisc:[:label](#page-0-0) function. For those elements that have only one row no rgroup is set, and the naming sequence is the same as above but with an additional [rownames](#page-0-0) if the previous two turn out empty. All this behavior is exemplified in the example.

The rgroup value can be overridden by simply specifying a custom rgroup when calling the [htmlTable](#page-0-0) function.

#### The colnames of the matrix

The function chooses the [colnames](#page-0-0) from the first element in the tlist.

```
data(mtcars)
# For labelling we use the label()
# function from the Hmisc package
library(Hmisc)
library(magrittr)
```
### mergeDesc 43

```
label(mtcars$mpg) <- "Gas"
units(mtcars$mpg) <- "Miles/(US) gallon"
label(mtcars$wt) <- "Weight"
units(mtcars$wt) <- "10<sup>3</sup> kg" # not sure the unit is correct
mtcars$am <- factor(mtcars$am, levels = 0:1, labels = c("Automatic", "Manual"))
label(mtcars$am) <- "Transmission"
mtcars$gear <- factor(mtcars$gear)
label(mtcars$gear) <- "Gears"
# Make up some data for making it slightly more interesting
mtcars$col <- factor(sample(c("red", "black", "silver"),
                     size = NROW(mtcars), replace = TRUE))
label(mtcars$col) <- "Car color"
mergeDesc(getDescriptionStatsBy(mtcars$mpg, mtcars$am,
                                header_count = TRUE,
                                use_units = TRUE),
          getDescriptionStatsBy(mtcars$wt, mtcars$am,
                                header_count = TRUE,
                                use_units = TRUE),
       htmlTable_args = list(caption = "Basic continuous stats from the mtcars dataset"))
tll \leftarrow list()
tll[["Gear (3 to 5)"]] <- getDescriptionStatsBy(mtcars$gear, mtcars$am)
tll \leq c(tll,
        list(getDescriptionStatsBy(mtcars$col, mtcars$am)))
mergeDesc(tll,
          htmlTable_args = list(caption = "Factored variables")) %>%
 htmlTable::addHtmlTableStyle(css.rgroup = "")
tl_no_units <- list()
tl_no_units[["Gas (mile/gallons)"]] <-
 getDescriptionStatsBy(mtcars$mpg, mtcars$am,
                        header_count = TRUE)
tl_no_units[["Weight (10<sup>3</sup> kg)"]] <-
  getDescriptionStatsBy(mtcars$wt, mtcars$am,
                        header_count = TRUE)
mergeDesc(tl_no_units,
          tll) %>%
 htmlTable::addHtmlTableStyle(css.rgroup = "")
# A little more advanced
mtcars$mpg[sample(1:NROW(mtcars), size = 5)] <- NA
getDescriptionStatsBy(mtcars$mpg, mtcars$am, statistics = TRUE)
# Do the horizontal version
getDescriptionStatsBy(mtcars$col, mtcars$am,
                      statistics = TRUE, hrzl_prop = TRUE)
```

```
mtcars$wt_with_missing <- mtcars$wt
mtcars$wt_with_missing[sample(1:NROW(mtcars), size = 8)] <- NA
getDescriptionStatsBy(mtcars$wt_with_missing, mtcars$am, statistics = TRUE,
                     hrzl_prop = TRUE, total_col_show_perc = FALSE)
mtcars$col_with_missing <- mtcars$col
mtcars$col_with_missing[sample(1:NROW(mtcars), size = 5)] <- NA
getDescriptionStatsBy(mtcars$col_with_missing, mtcars$am, statistics = TRUE,
                      hrzl_prop = TRUE, total_col_show_perc = FALSE)
## Not run:
  ## There is also a LaTeX wrapper
  tll <- list(
   getDescriptionStatsBy(mtcars$gear, mtcars$am),
   getDescriptionStatsBy(mtcars$col, mtcars$am))
  latex(mergeDesc(tll),
        caption = "Factored variables",
        file = "")## End(Not run)
```
<span id="page-43-1"></span>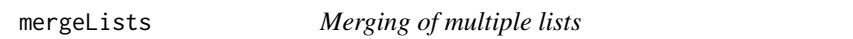

#### Description

The merge allows for a recursive component where the lists are compared on the subelement. If one does not contain that element it will get NA in for those parameters.

#### Usage

```
mergelists(..., lapplyOutput = NULL)
```
### Arguments

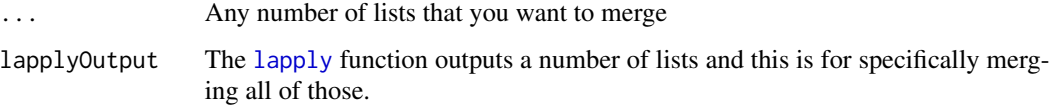

#### Value

Returns a list with all the given lists.

#### <span id="page-44-0"></span>moveBox 45

### Examples

```
v1 \le -\text{list("a" = c(1, 2), b = "test 1", sublist = list(one = 20:21, two = 21:22))}v2 < - list("a" = c(3, 4), b = "test 2", sublist = list(one = 10:11, two = 11:12, three = 1:2))
mergeLists(v1, v2)
```

```
moveBox Move a boxGrob
```
### Description

Moves a [boxGrob](#page-7-1)/[boxPropGrob](#page-9-1) by modifying it's [viewport](#page-0-0). This can be useful if you want to create a series of boxes whose position are relative to each other and depend on each box's width/height.

#### Usage

```
moveBox(
  element,
  x = NULL,y = NULL,space = c("absolute", "relative"),
  just = NULL\mathcal{L}
```
#### Arguments

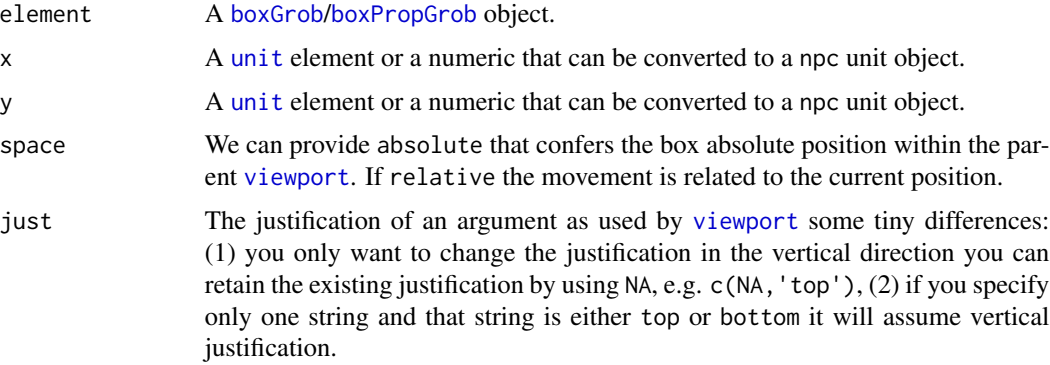

# Value

The element with updated

#### See Also

Other flowchart components: [align](#page-2-1), [boxGrob\(](#page-7-1)), [boxPropGrob\(](#page-9-1)), [connectGrob\(](#page-12-1)), [coords\(](#page-14-1)), [distance\(](#page-23-1)), [spread](#page-49-1)

### Examples

```
library(grid)
grid.newpage()
box \le boxGrob("A simple box", x = .5, y = .8)
moveBox(box, x = -.2, space = "relative")
```
pathJoin *A path join function*

### Description

This function joins strings into a valid path. It is a simple version of python's os.path.join and fixes simple problems such as having/not having trailing / in each section.

### Usage

pathJoin(...)

### Arguments

... A set of strings to join

#### Value

string A string with the merged path

### Examples

```
pathJoin("my_base_path/helpers", "superfunction.R")
# 'my_base_path/helpers/superfunction.R'
```
prBuildSubLabel *Add a sub-label to* boxPropGrob

# Description

Add a sub-label to boxPropGrob

### Usage

```
prBuildSubLabel(label, prop, txt_gp, side = c("left", "right"))
```
<span id="page-45-0"></span>

### <span id="page-46-0"></span>prConvert2Coords 47

### Arguments

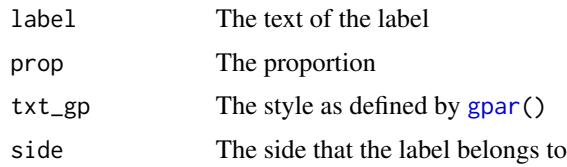

# Value

A textGrob with he additional attributes width and height.

prConvert2Coords *Converts an object to coordinates*

### Description

Sometimes we have an object that can be either a box, a coprdinate, a unit or a numerical value and all we want is a list of coordinates that we can use for calculating distance, alignment and other things.

#### Usage

```
prConvert2Coords(obj)
```
### Arguments

obj A [boxGrob](#page-7-1), [boxPropGrob](#page-9-1), [coords](#page-14-1) output, [unit](#page-0-0) or a number ranging to be converted to a npc [unit](#page-0-0)

### Value

A list with all the points that [coords](#page-14-1) returns

prCreateBoxCoordinates

*Creates coordinates for box*

### Description

Creates coordinates for box

### Usage

prCreateBoxCoordinates(viewport\_data, extra\_coordinate\_functions = NULL)

### <span id="page-47-0"></span>Arguments

```
viewport_data The arguments that will be used for generating the viewport
extra_coordinate_functions
                 A list with named functions if we want additional parameters
```
#### Value

list of class coords

print.Gmisc\_list\_of\_boxes *Output boxes*

### Description

Outputs a list of boxes as produced by either the spread or align functions for boxGrobs.

### Usage

```
## S3 method for class 'Gmisc_list_of_boxes'
print(x, \ldots)
```
### Arguments

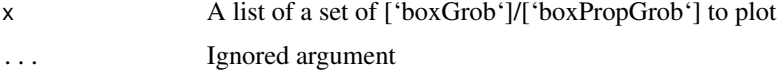

prPasteVec *Collapses a vector for throwing errors*

# Description

The function collapses a vector into an output useful when throwing errors, e.g. 1:3 becomes '1', '2', '3'

### Usage

prPasteVec(x)

#### Arguments

x The vector

<span id="page-48-1"></span><span id="page-48-0"></span>

### Description

This is a handy function for retrieving items deep in a nested structure without causing error if not found

### Usage

```
retrieve(sourceList, path, default = NA)
```
### Arguments

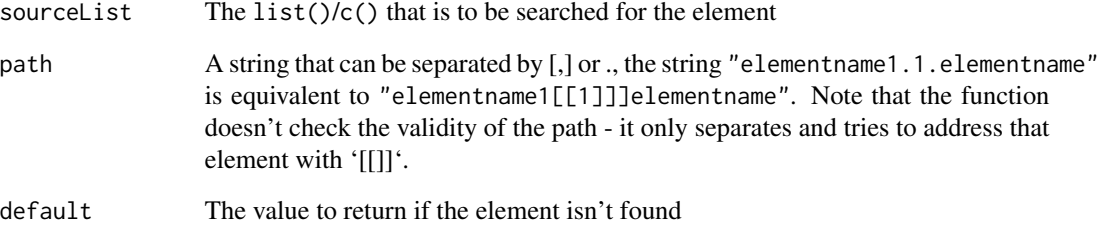

### Value

Returns a sub-element from sourceList or the default value.

### See Also

Other lodash similar functions: [has\(](#page-39-1))

```
source \le list(a = list(b = 1, 'odd.name' = 'I hate . in names', c(1,2,3)))
retrieve(source, "a.b")
retrieve(source, "a.b.1")
retrieve(source, "a.odd\\.name")
retrieve(source, "a.not_in_list")
```
<span id="page-49-1"></span><span id="page-49-0"></span>

### Description

Spreads a set of [boxGrob](#page-7-1)/[boxPropGrob](#page-9-1) in either horizontal or vertical direction.

#### Usage

```
spreadVertical(..., .from = NULL, .to = NULL, .type = c("between", "center"))
spreadHorizontal(..., .from = NULL, .to = NULL, .type = c("between", "center"))
```
### Arguments

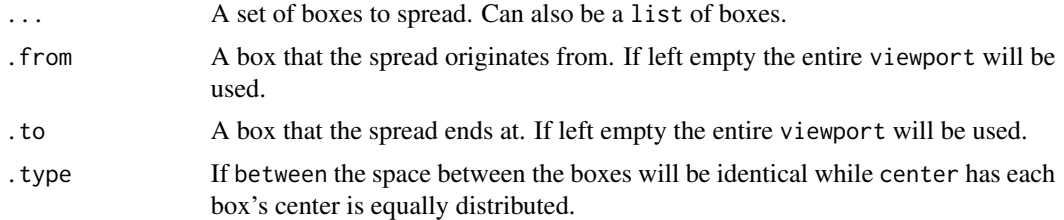

#### Value

list with the boxes that have been spread

#### See Also

Other flowchart components: [align](#page-2-1), [boxGrob\(](#page-7-1)), [boxPropGrob\(](#page-9-1)), [connectGrob\(](#page-12-1)), [coords\(](#page-14-1)), [distance\(](#page-23-1)), [moveBox\(](#page-44-1))

```
library(grid)
grid.newpage()
box1 <- boxGrob("B1", x = .2, y = .8)
box2 <- boxGrob("B2\n\n\neach\nbox\neven\nspace\nbetween", x = .2, y = .8)
box3 <- boxGrob("B3", x = .2, y = .8)
box4 <- boxGrob("B4", x = .2, y = .8)
box5 <- boxGrob("B5", x = .2, y = .8)
spread_boxes <- spreadVertical(box1,
                               box2,
                               box3,
                               a = box4,
                               box5,
                               .type = "between")
```

```
for (b in spread_boxes) {
  print(b)
}
box1 <- boxGrob("B1\n\nanother group\ncenter oriented", x = .6, y = .8)
box2 <- boxGrob("B2", x = .6, y = .8)
box3 <- boxGrob("B3", x = .6, y = .8)
box4 <- boxGrob("B4", x = .6, y = .8)
box5 <- boxGrob("B5", x = .6, y = .8)
spread_boxes <- spreadVertical(box1,
                                box2,
                                box3,
                                a = box4,
                                box5,
                                .type = "center")
for (b in spread_boxes) {
  print(b)
}
```
time2spanTxt *A dense time-span text*

#### Description

When adding a time span text we often don't want to write *3 jun - 10 jun* but shorten it to *3 - 10 jun* while retaining month and year info only if the span crosses between months or years.

#### Usage

```
time2spanTxt(
  times,
  day_month_glue_txt = getOption("Gmisc_time2spanTxt_day_month", default =
    "{mday(time)} {month(time, label = TRUE)}"),
  full_year_format = getOption("Gmisc_time2spanTxt_full_year", default =
    "{mday(time)} {month(time, label = TRUE)} {year(time)}"),
 start_stop_glue_txt = getOption("Gmisc_time2spanTxt_template", default =
    "{start} to {stop}")
)
```
#### Arguments

```
times The dates or POSIX timestamps to used for time span
day_month_glue_txt
                The glue string to format days and months with time as the time input
full_year_format
                glue string to format the full year with time as the time input
start_stop_glue_txt
                glue for putting the start and stop dates together into one
                string
```
# <span id="page-51-0"></span>Details

There are options that can be set using the [options](#page-0-0):

- Gmisc\_time2spanTxt\_day\_month The date with day + month as formatted by [glue](#page-0-0) where the time is passed as time.
- Gmisc\_time2spanTxt\_full\_year The full date with day + month + year as formatted by [glue](#page-0-0) where the time is passed as time.
- Gmisc\_time2spanTxt\_template The merge of the stop & start elements using [glue](#page-0-0).

#### Value

string A string describing the time span

#### Examples

```
time2spanTxt(as.POSIXct(c("2020-01-02", "2020-03-01", NA)))
# 2 jan to 1 mar
```
Transition-class *A reference class for generating transition plots*

#### Description

This class simplifies the creating of transition plots. It also allows for advanced multi-column transitions.

### Details

Transition plots are a type of *Sankey diagrams*. These are a specific type of flow diagram, in which the width of the arrows is shown proportionally to the flow quantity. See [Wikipedia](https://en.wikipedia.org/wiki/Sankey_diagram) for details.

#### Fields

id Optional id. The render uses named viewports that require a unique id if multiple transition plots are combined. In order to avoid having overlapping graphs we need to generate a unique id for each viewport and thus this variable exists. If left empty it will create a counter that is stored in the [options](#page-0-0) ("Gmisc.transitionClassCounter") and each viewport will have the name preceded with tc\_[0-9]+. Set this if you intend to use [seekViewport](#page-0-0).

transitions This is  $a \geq 3$  dimensional array with the transitions. Should not be directly accessed.

box\_width The box width

box\_txt The texts of each box

box\_label Box labels

box\_label\_pos The label's positions, either "top"/"bottom"

box\_label\_cex The size of the box labels

- <span id="page-52-0"></span>box\_cex The font-size multiplier for the text within the boxes
- arrow\_type The type of arrow to use, defaults to "gradient", but can also be "simple". The corresponding functions are [bezierArrowGradient](#page-4-1), and [bezierArrowSmpl](#page-6-1). *Note* The bezierGrob has been deprecated as it is no longer faster than the bezier arrows and there is a difference in design.
- arrow\_clr The arrow color
- arrow\_rez The resolution of the arrow
- vertical\_space The space between the boxes
- fill\_clr The box fill color
- clr\_bar Shows a color bar if there are proportions. Can be "none", "top", "bottom"
- clr\_bar\_clrs Extracts the colors for the color bar from the fill\_clr if none is provided
- clr\_bar\_cex The size of the ticks in the color bar
- clr\_bar\_subspace If little or no difference exists at the low/high proportions of the spectrum then it can be of interest to focus the color change to the center leaving the tails constant
- clr\_bar\_labels The labels of the color bars. Defaults to the dim names for the proportions.
- txt\_clr The text color within the boxes
- title The plot title if any
- title\_cex The font-size multiplier for the title
- skip\_shadows Skip the shadow effect on the boxes
- mar The margins for the plot.
- min\_lwd The minimum line width that is still shown. The pixels will most likely not have the same fine resolution as the data and you therefore may want to hide lines that are smaller than a certain amount.
- max\_lwd The maximum line width to show
- lwd\_prop\_type The line can either be proportional to the "set" of transitions (group of two box columns), to "all" transitions, or to each "box". It defaults to "all".
- data Internal storage variable. Should not be accessed directly.

#### Methods

- addClr(fill, txt) Adds colors or extends existing one so that they match the transition matrix. The fill corresponds to the fill clr and txt corresponds to the txt clr. If the colors are missing and the transitions consist of only two columns the default colors will be used. If the matrix is being extended and these values are missing the values from the previous last column will be used for the default columns.
- addTransitions(mtrx, label, txt, fill\_clr, txt\_clr) Add a transition matrix. The input has to be a numerical matrix between 2 and 3 dimensions. If you don't provide the txt field the box' text field will be deduced from the transition matrix' dimnames. The fill\_clr and txt\_clr are passed on to the addClr function.
- arrowWidths(set\_no, add\_width) Retrieves the details regarding arrow sizes for each arrow within the transition group
- boxPositions(col) The box positions as a list with scalars for the positions:

### 54 Transition-class

- 1. *x* The center x-position
- 2. *y* The center y-position
- 3. *right* The right edge
- 4. *left* The left edge
- 5. *top* The top edge
- 6. *bottom* The bottom edge
- 7. *height* The box height
- 8. *width* The box width
- 9. *unit* The unit used for the values (npc)

boxSizes(col) Gets the size of the boxes. The col argument should be either an integer or 'last'

- getDim() Gets the current dimensions of the transitions
- getTransitionSet(no, reduce\_dim = FALSE) Gets a specific set of transitions. If the reduce\_dim is set to TRUE it will only return a 2-dimensional matrix even if the original has a 3rd proportions dimension
- getYProps(col) Gets the proportions after removing the vertical\_space between the boxes
- initialize(transitions, label, txt, fill\_clr, txt\_clr, id, ...) Set up a Transition object. The transitions should be a 2D or 3D matrix as defined in the \$addTransitions section and not as later internally stored.

noCols() Gets the number of columns, i.e. the number of transitions

- noRows(no) Gets the number of boxes in each row. If multiple rows the number of rows may differ betwen each transition matrix we therefore need to specify what transitions that we refer to. If no value is specified it returns all of them.
- render(new\_page = TRUE) Call this to render the full graph. The new\_page argument is for creating a new plot, set this to FALSE if you want to combine this plot with another or if you have additional viewports that you intend to use.
- trnstnSizes(set\_no) Gets the transitions per box as a 2D matrix. For the proportions it also adds an attribute attr('props', prop\_mtrx) that is a 2D matrix with the corresponding proportions.

```
# Transitions
set.seed(1)
n < -10my_data <-
  data.frame(
    Var_a = sample(c()"Test 1",
      "Test 2",
      "Test 3"
    ),
    size = n,
    replace = TRUE,
    prob = 3:1),
    Var_b = sample(c)
```
### <span id="page-54-0"></span>transitionPlot 55

```
"Test 1",
      "Test 2",
      "Test 3"
   ),
    size = n,
   replace = TRUE,
   prob = 1:3)
 \lambdamtrx <- with(
 my_data,
 table(Var_a, Var_b)
)
# Initialize the transition plot
transitions <-
 getRefClass("Transition")$new(mtrx, label = c("Before", "After"))
# Render the plot
transitions$render()
```
<span id="page-54-1"></span>transitionPlot *A transition plot*

#### Description

This plot's purpose is to illustrate how states change before and after. In my research I use it before surgery and after surgery but it can be used in any situation where you have a change from one state to another

### Usage

```
transitionPlot(
  transition_flow,
  type_of_arrow = c("grid", "simple", "gradient"),
  box_txt = rownames(transition_flow),
  tot_spacing = 0.2,
  box_width = 1/4,
  fill_start_box = "darkgreen",
  txt_start_clr = "white",
  fill_end_box = fill_start_box,
  txt_end_clr = txt_start_clr,
  cex = 2,
 min_lwd = if (type_of_arrow == "grid") 1 else unit(0.1, "mm").max_lwd = if (type_of_arrow == "grid") 6 else unit(5, "mm"),
  lwd\_prop\_total = TRUE,
  arrow_clr = "#000000",
  abs_arrow_width = FALSE,
  overlap_bg_clr = "#FFFFFF",
```

```
overlap_order = 1:nrow(transition_flow),
overlap_add_width = if (type_of_arrow == "grid") 1.5 else unit(1, "mm"),
box_prop,
mar = unit(rep(3, times = 4), "mm"),
main = NULL,box\_label = NULL,box_label_pos = "top",
box\_label\_cex = cex,color_bar = TRUE,
color\_bar\_cex = cex * 0.33,
color_bar_labels,
color_bar_subspace = NULL,
new_page = FALSE
```
# Arguments

 $\lambda$ 

transition\_flow

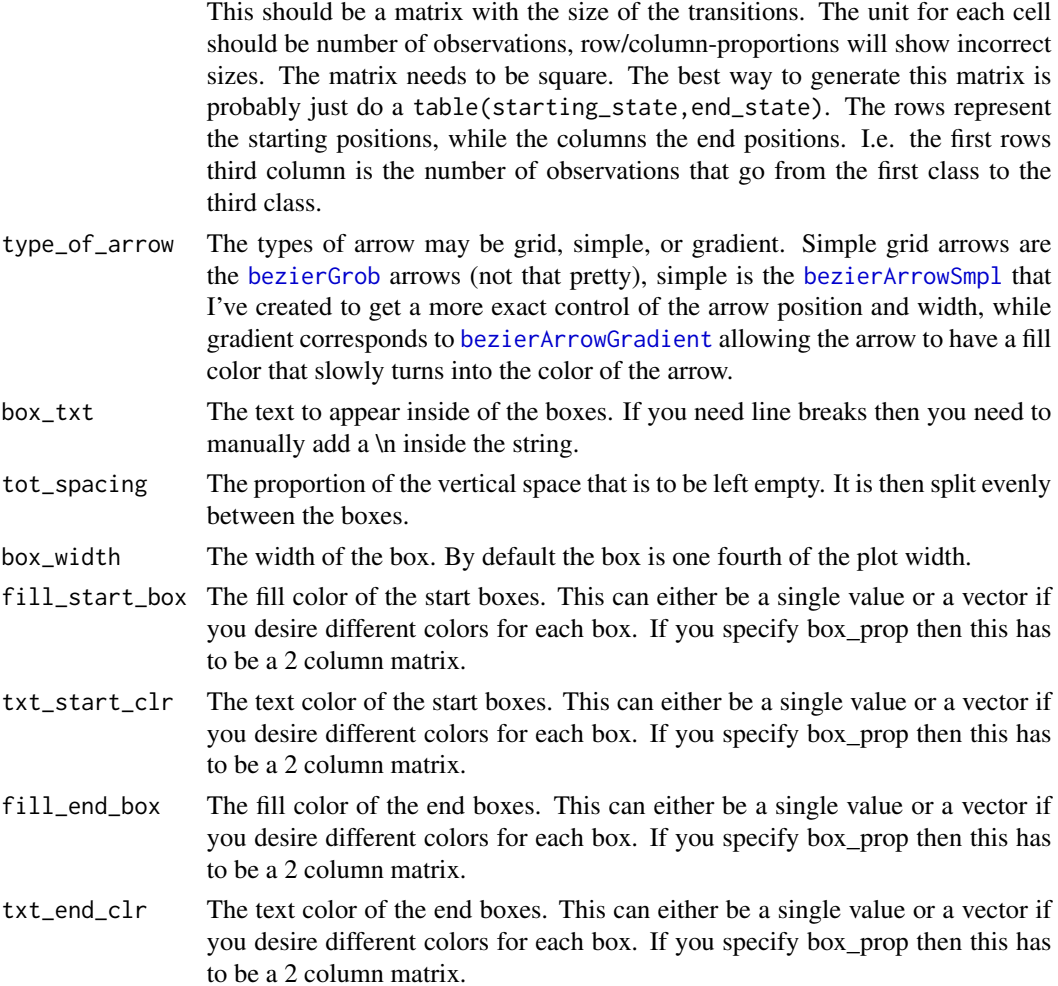

<span id="page-55-0"></span>

<span id="page-56-0"></span>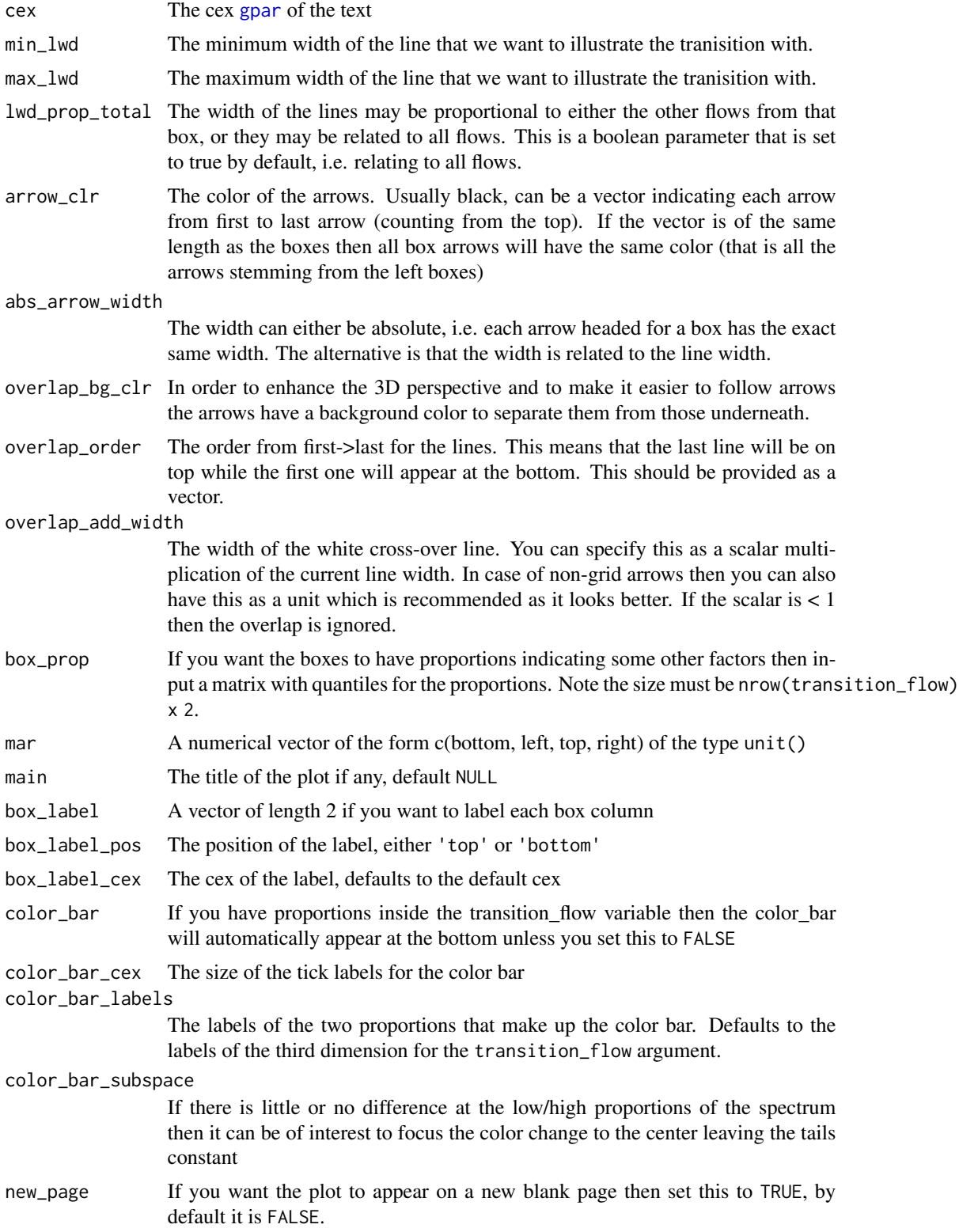

### Value

void

```
# This example does not run since it
# takes a little while to assemble the
# arrows and RMD Check complains that this
# is more than allowed for
library(grid)
par_org <- par(ask = TRUE)
# Settings
no_boxes <- 3
# Generate test setting
transition_matrix <- matrix(NA, nrow = no_boxes, ncol = no_boxes)
transition_matrix[1, ] <- 200 * c(.5, .25, .25)
transition_matrix[2, ] <- 540 * c(.75, .10, .15)transition_matrix[3, ] <- 340 * c(0, .2, .80)grid.newpage()
transitionPlot(transition_matrix,
  box_txt = c("First", "Second", "Third"),
  type_of_arrow = "simple",
 min_lwd = unit(1, 'mm''),
 max_lwd = unit(6, "mm"),
  overlap\_add\_width = unit(1, "mm"))
# Setup proportions
box_prop <- cbind(c(1, 0, 0.5), c(.52, .2, .8))# From the Set2 Colorbrewer
start_box_clr <- c("#8DA0CB", "#FC8D62")
# Darken the colors slightly
end_box_clr <- c(
  colorRampPalette(c(start_box_clr[1], "#000000"))(10)[2],
  colorRampPalette(c(start_box_clr[2], "#000000"))(10)[2]
)
# Create a new grid
grid.newpage()
transitionPlot(transition_matrix,
  box\_prop = box\_prop,
  fill_start_box = start_box_clr, fill_end_box = end_box_clr,
  txt_start_clr = c("#FFFFFF", "#000000"), txt_end_clr = c("#FFFFFF", "#000000"),
  box_txt = c("First", "Second", "Third"),
  type_of_arrow = "gradient",
  min_lwd = unit(1, "mm"),
  max_lwd = unit(10, "mm"),
  overlap_add_width = unit(1, "mm")
)
par(par_org)
```
<span id="page-58-0"></span>

### Description

Manually viewing a list object can be tricky where the natural print can be hard to work through. The config format \*yaml\* is increadibly dense and useful not only for writing configs but also viewing them which 'yamlDump' helps with.

### Usage

yamlDump(x)

### Arguments

x An object that [as.yaml](#page-0-0) accepts

### Value

void

```
some_fancy_list <- list(complex = list(some_data = 1:3,
                                      other\_data = list(name = "Max")),
                       simple = "awesome overview")
yamlDump(some_fancy_list)
#complex:
# some_data:
# - 1# - 2# - 3# other_data:
# name: Max
#simple: awesome overview
```
# <span id="page-59-0"></span>**Index**

∗ descriptive functions describeFactors, [17](#page-16-0) describeMean, [19](#page-18-0) describeMedian, [21](#page-20-0) describeProp, [22](#page-21-0) getDescriptionStatsBy, [30](#page-29-0) getPvalWilcox, [35](#page-34-0) ∗ figure caption functions figCapNo, [28](#page-27-0) figCapNoLast, [29](#page-28-0) figCapNoNext, [29](#page-28-0) ∗ flowchart components align, [3](#page-2-0) boxGrob, [8](#page-7-0) boxPropGrob, [10](#page-9-0) connectGrob, [13](#page-12-0) coords, [15](#page-14-0) distance, [24](#page-23-0) moveBox, [45](#page-44-0) spread, [50](#page-49-0) ∗ lodash similar functions has, [40](#page-39-0) retrieve, [49](#page-48-0) ∗ table functions mergeDesc, [42](#page-41-0) align, [3,](#page-2-0) *[10,](#page-9-0) [11](#page-10-0)*, *[14,](#page-13-0) [15](#page-14-0)*, *[24](#page-23-0)*, *[45](#page-44-0)*, *[50](#page-49-0)* alignHorizontal *(*align*)*, [3](#page-2-0) alignVertical *(*align*)*, [3](#page-2-0)

anova, *[36](#page-35-0)* arrow, *[13](#page-12-0)* as.yaml, *[59](#page-58-0)* bezierArrowGradient, [5,](#page-4-0) *[53](#page-52-0)*, *[56](#page-55-0)* bezierArrowSmpl, *[5,](#page-4-0) [6](#page-5-0)*, [7,](#page-6-0) *[53](#page-52-0)*, *[56](#page-55-0)*

bezierGrob, *[7,](#page-6-0) [8](#page-7-0)*, *[56](#page-55-0)* boxGrob, *[3,](#page-2-0) [4](#page-3-0)*, [8,](#page-7-0) *[11](#page-10-0)*, *[14,](#page-13-0) [15](#page-14-0)*, *[24](#page-23-0)*, *[45](#page-44-0)*, *[47](#page-46-0)*, *[50](#page-49-0)* boxPropGrob, *[3,](#page-2-0) [4](#page-3-0)*, *[10](#page-9-0)*, [10,](#page-9-0) *[14,](#page-13-0) [15](#page-14-0)*, *[24](#page-23-0)*, *[45](#page-44-0)*, *[47](#page-46-0)*, *[50](#page-49-0)*

calculateLinesAndArrow, [12](#page-11-0) chisq.test, *[36](#page-35-0)* colnames, *[42](#page-41-0)* connectGrob, *[4](#page-3-0)*, *[10,](#page-9-0) [11](#page-10-0)*, [13,](#page-12-0) *[15](#page-14-0)*, *[24](#page-23-0)*, *[45](#page-44-0)*, *[50](#page-49-0)* convertShowMissing, [14](#page-13-0) coords, *[4](#page-3-0)*, *[10,](#page-9-0) [11](#page-10-0)*, *[14](#page-13-0)*, [15,](#page-14-0) *[24](#page-23-0)*, *[45](#page-44-0)*, *[47](#page-46-0)*, *[50](#page-49-0)* copyAllNewAttributes, *[3](#page-2-0)*, [16,](#page-15-0) *[41](#page-40-0)* descGetMissing, [16](#page-15-0) describeFactors, *[3](#page-2-0)*, *[17](#page-16-0)*, [17,](#page-16-0) *[20](#page-19-0)*, *[22,](#page-21-0) [23](#page-22-0)*, *[32,](#page-31-0) [33](#page-32-0)*, *[36](#page-35-0)* describeMean, *[3](#page-2-0)*, *[16](#page-15-0)*, *[19](#page-18-0)*, [19,](#page-18-0) *[22,](#page-21-0) [23](#page-22-0)*, *[32,](#page-31-0) [33](#page-32-0)*, *[36](#page-35-0)* describeMedian, *[3](#page-2-0)*, *[16](#page-15-0)*, *[19,](#page-18-0) [20](#page-19-0)*, [21,](#page-20-0) *[23](#page-22-0)*, *[33](#page-32-0)*, *[36](#page-35-0)* describeProp, *[3](#page-2-0)*, *[19,](#page-18-0) [20](#page-19-0)*, *[22](#page-21-0)*, [22,](#page-21-0) *[32,](#page-31-0) [33](#page-32-0)*, *[36](#page-35-0)* distance, *[4](#page-3-0)*, *[10,](#page-9-0) [11](#page-10-0)*, *[14,](#page-13-0) [15](#page-14-0)*, [24,](#page-23-0) *[45](#page-44-0)*, *[50](#page-49-0)* do.call, *[26,](#page-25-0) [27](#page-26-0)* docx\_document, [25](#page-24-0) fastDoCall, [26](#page-25-0) figCapNo, [28,](#page-27-0) *[29,](#page-28-0) [30](#page-29-0)* figCapNoLast, *[28](#page-27-0)*, [29,](#page-28-0) *[30](#page-29-0)* figCapNoNext, *[28,](#page-27-0) [29](#page-28-0)*, [29](#page-28-0) fisher.test, *[36](#page-35-0)* getBezierAdj4Arrw, [30](#page-29-0) getDescriptionStatsBy, *[3](#page-2-0)*, *[18](#page-17-0)[–20](#page-19-0)*, *[22,](#page-21-0) [23](#page-22-0)*, [30,](#page-29-0) *[35,](#page-34-0) [36](#page-35-0)*, *[42](#page-41-0)* getPvalAnova, *[33](#page-32-0)* getPvalAnova *(*getPvalWilcox*)*, [35](#page-34-0) getPvalChiSq, *[33](#page-32-0)* getPvalChiSq *(*getPvalWilcox*)*, [35](#page-34-0) getPvalFisher, *[33](#page-32-0)* getPvalFisher *(*getPvalWilcox*)*, [35](#page-34-0) getPvalKruskal, *[33](#page-32-0)* getPvalKruskal *(*getPvalWilcox*)*, [35](#page-34-0) getPvalWilcox, *[19,](#page-18-0) [20](#page-19-0)*, *[22,](#page-21-0) [23](#page-22-0)*, *[33](#page-32-0)*, [35](#page-34-0) getSvdMostInfluential, *[3](#page-2-0)*, [36](#page-35-0) gList, *[6](#page-5-0)* glue, *[51,](#page-50-0) [52](#page-51-0)* Gmisc-package, [3](#page-2-0)

#### $I$ NDEX 61

```
gnrlBezierPoints, 8, 39
gpar, 9, 11, 13, 47, 57
grid.draw, 9, 10, 13
grob, 8, 10
has, 40, 49
heightDetails, 10
heightDetails.box (boxGrob), 8
html_document, 25
htmlTable, 3, 25, 42
insertRowAndKeepAttr, 3, 41
kruskal.test, 36
label, 42
lapply, 44
linesGrob, 14
lm, 36
mergeDesc, 3, 42
mergeLists, 3, 44
moveBox, 4, 10, 11, 14, 15, 24, 45, 50
options, 52
pathJoin, 46
plot.box (boxGrob), 8
plot.connect_boxes (connectGrob), 13
prBuildSubLabel, 46
prConvert2Coords, 47
prCreateBoxCoordinates, 47
print.box (boxGrob), 8
print.connect_boxes (connectGrob), 13
print.Gmisc_list_of_boxes, 48
print.Gmisc_unit (distance), 24
prPasteVec, 48
render, 26
retrieve, 41, 49
rownames, 42
seekViewport, 52
spread, 4, 10, 11, 14, 15, 24, 45, 50
spreadHorizontal (spread), 50
spreadVertical (spread), 50
sprintf, 28, 33
svd, 36, 37
table, 14, 18, 20, 21, 23, 32
```
time2spanTxt, [51](#page-50-0) Transition *(*Transition-class*)*, [52](#page-51-0) Transition-class, [52](#page-51-0) transitionPlot, *[3](#page-2-0)*, [55](#page-54-0) txtInt, *[17,](#page-16-0) [18](#page-17-0)*, *[20](#page-19-0)*, *[22,](#page-21-0) [23](#page-22-0)*

unit, *[4](#page-3-0)*, *[9](#page-8-0)*, *[11](#page-10-0)*, *[24](#page-23-0)*, *[45](#page-44-0)*, *[47](#page-46-0)*

viewport, *[9](#page-8-0)*, *[11](#page-10-0)*, *[45](#page-44-0)*

widthDetails, *[10](#page-9-0)* widthDetails.box *(*boxGrob*)*, [8](#page-7-0) wilcox.test, *[36](#page-35-0)* word\_document, *[26](#page-25-0)*

yamlDump, [59](#page-58-0)